### **МИНИСТЕРСТВО СЕЛЬСКОГО ХОЗЯЙСТВА РФ** Федеральное государственное бюджетное образовательное учреждение высшего образования **«КУБАНСКИЙ ГОСУДАРСТВЕННЫЙ АГРАРНЫЙ УНИВЕРСИТЕТ» ИМЕНИ И.Т. ТРУБИЛИНА**

# АРХИТЕКТУРНО-СТРОИТЕЛЬНЫЙ ФАКУЛЬТЕТ

#### **УТВЕРЖДАЮ**

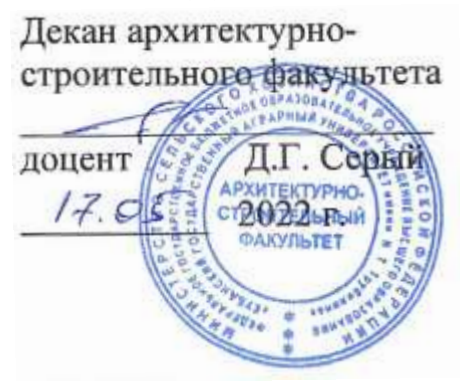

# **Рабочая программа дисциплины**

#### **Информационные технологии**

**(Адаптированная рабочая программа для лиц с ограниченными возможностями здоровья и инвалидов, обучающихся по адаптированным основным профессиональным образовательным программам высшего образования)**

> **Направление подготовки 08.03.01 «Строительство»**

**Направленность «Проектирование зданий» (программа бакалавриата)**

**Уровень высшего образования** 

**Бакалавриат**

**Форма обучения Очная**

> **Краснодар 2022**

Рабочая программа дисциплины Информационные технологии разработана на основе ФГОС ВО 08.03.01 Строительство, утвержденного приказом Министерства образования и науки РФ от 31 мая 2017 г. №481

Автор: ст.преподаватель кафедры компьютерных технологий и систем

 $\alpha$ Анищик

Рабочая программа обсуждена и рекомендована к утверждению решением кафедры компьютерных технологий и систем от 25.04.2022г., протокол № 8.

Заведующий кафедрой компьютерных технологий и систем,д.т.н., профессор

В.И. Лойко

Рабочая программа одобрена на заседании методической комиссии архитектурно-строительного факультета от 17.05.2022 г., протокол № 10.

Председатель методической комиссии кандидат педагогических

наук, доцент  $\mathbb{Z}$  Г. С. Молотков

Руководитель основной профессиональной образовательной программы кандидат технических

наук, доцент А. М. Блягоз

# 1 ЦЕЛЬ И ЗАДАЧИ ОСВОЕНИЯ ДИСЦИПЛИНЫ

Целью освоения дисциплины «Информационные технологии» является изучение информационных средств и математического обеспечения, программных и технических средств информационных технологий; формирование умений и привитие устойчивых навыков самостоятельной работы на персональном компьютере с использованием современных информационных технологий, применяемых в профессиональной деятельности.

#### Задачи дисциплины

- изучить информационные средства и математическое обеспечение информационных технологий;

- изучить современные технические и программные средства компьютерных технологий;

- изучить основные этапы решения прикладных задач на ПК;

- сформировать умения по сбору и поиску релевантной информации;

- сформировать умения по хранению, передаче, защите и обработке данных:

- сформировать умения по математическому моделированию, формализации и описанию разными способами алгоритмовсодержания задач;

- сформировать умения по программированию базовых алгоритмических конструкций;

- сформировать умения анализировать созданные алгоритмы и программы, способствующие формированию алгоритмического мышления;

- получить навыки работы в среде операционных систем, программных оболочек, прикладных программ общего назначения и сред программирования с целью выполнения операций по обработке данных;

- получить навыки разработки, отладки программ и получения результатов на примерах численных методов решения прикладных задач строительной отрасли в среде программирования, способствующих формированию аналитического мышления:

- получить навыки защиты данных и обеспечения безопасности персональных данных;

- получить навыки работы в локальных и глобальных компьютерных сетях.

# 2 ПЕРЕЧЕНЬ ПЛАНИРУЕМЫХ РЕЗУЛЬТАТОВ ОБУЧЕНИЯ ПО ДИСЦИПЛИНЕ, СООТНЕСЕННЫХ С ПЛАНИРУЕМЫМИ РЕЗУЛЬТАТАМИ ОСВОЕНИЯ ОПОП  $R<sub>O</sub>$

В результате освоения дисциплины формируются следующие компетенции:

ОПК-2. Способен вести обработку, анализ и представление информации в профессиональной деятельности с использованием информационных и

# **3 МЕСТО ДИСЦИПЛИНЫ В СТРУКТУРЕ ОПОП ВО**

«Информационные технологии» являются дисциплиной обязательной части ОПОП ВО подготовки обучающихся по направлению 08.03.01 «Строительство», направленности «Проектирование зданий».

#### Виды учебной работы Объем, часов Очная Заочная **Контактная работа** в том числе: аудиторная по видам учебных занятий 88 86 20 18 — лекции  $34$  4 — практические 18 18 4 — лабораторные 10 34 10 внеаудиторная 2 2  $\longrightarrow$ зачет 2 2 2 экзамен защита курсовых работ (проектов) **Самостоятельная работа** в том числе: 92 160 курсовая работа (проект)\* прочие виды самостоятельной работы **Итого по дисциплине 180** 180 180 180

# **4 ОБЪЕМ ДИСЦИПЛИНЫ (180 часов, 5 зачетных единиц)**

# **5 СОДЕРЖАНИЕ ДИСЦИПЛИНЫ**

По итогам изучаемойдисциплиныобучающиесясдают зачеты в конце каждого семестра. Дисциплина изучается на 1курсе во 2 семестре и на 2 курсе в 3 семестре.

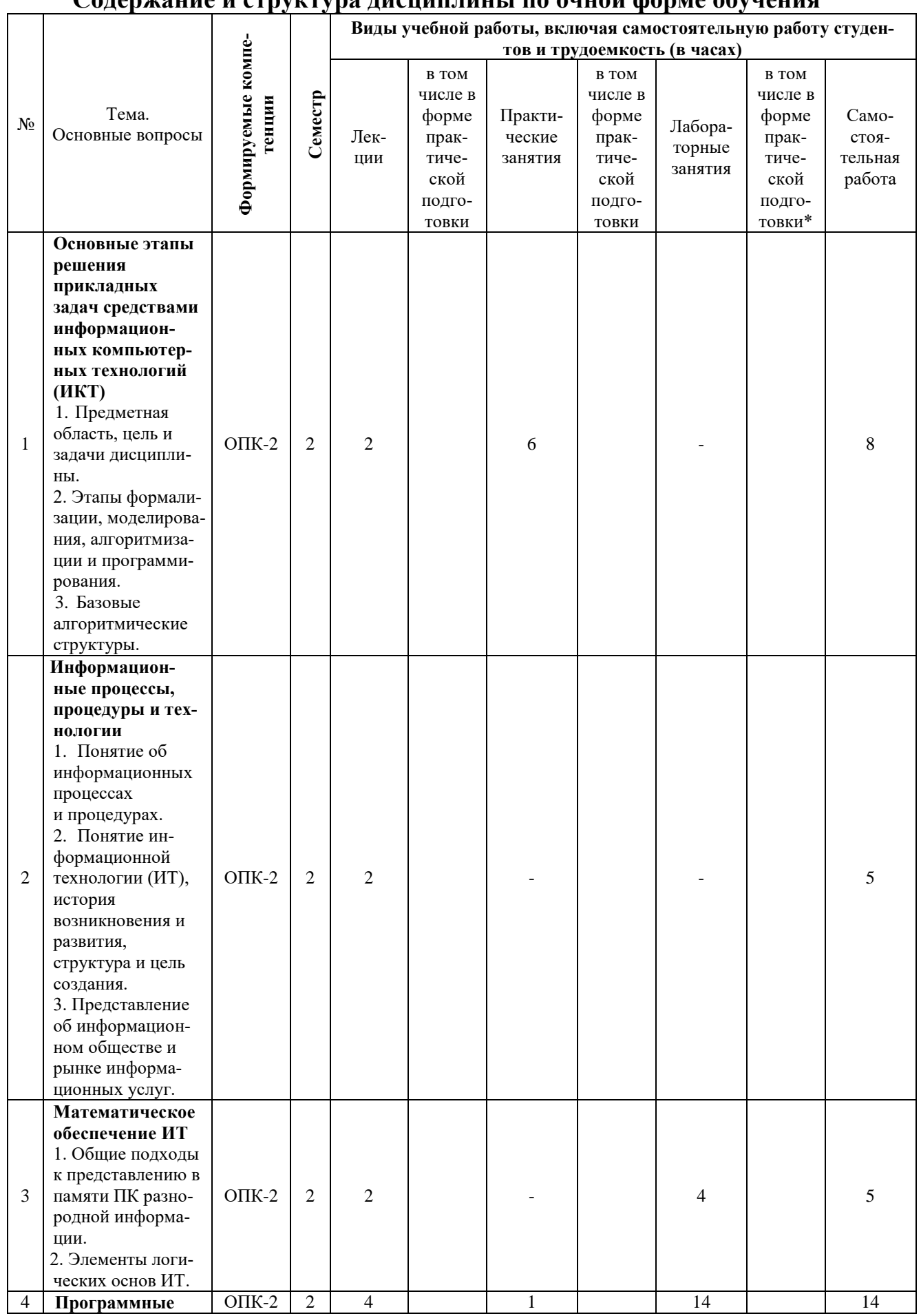

# Солоруецие и структуре лисциплицы по онной форме обунения

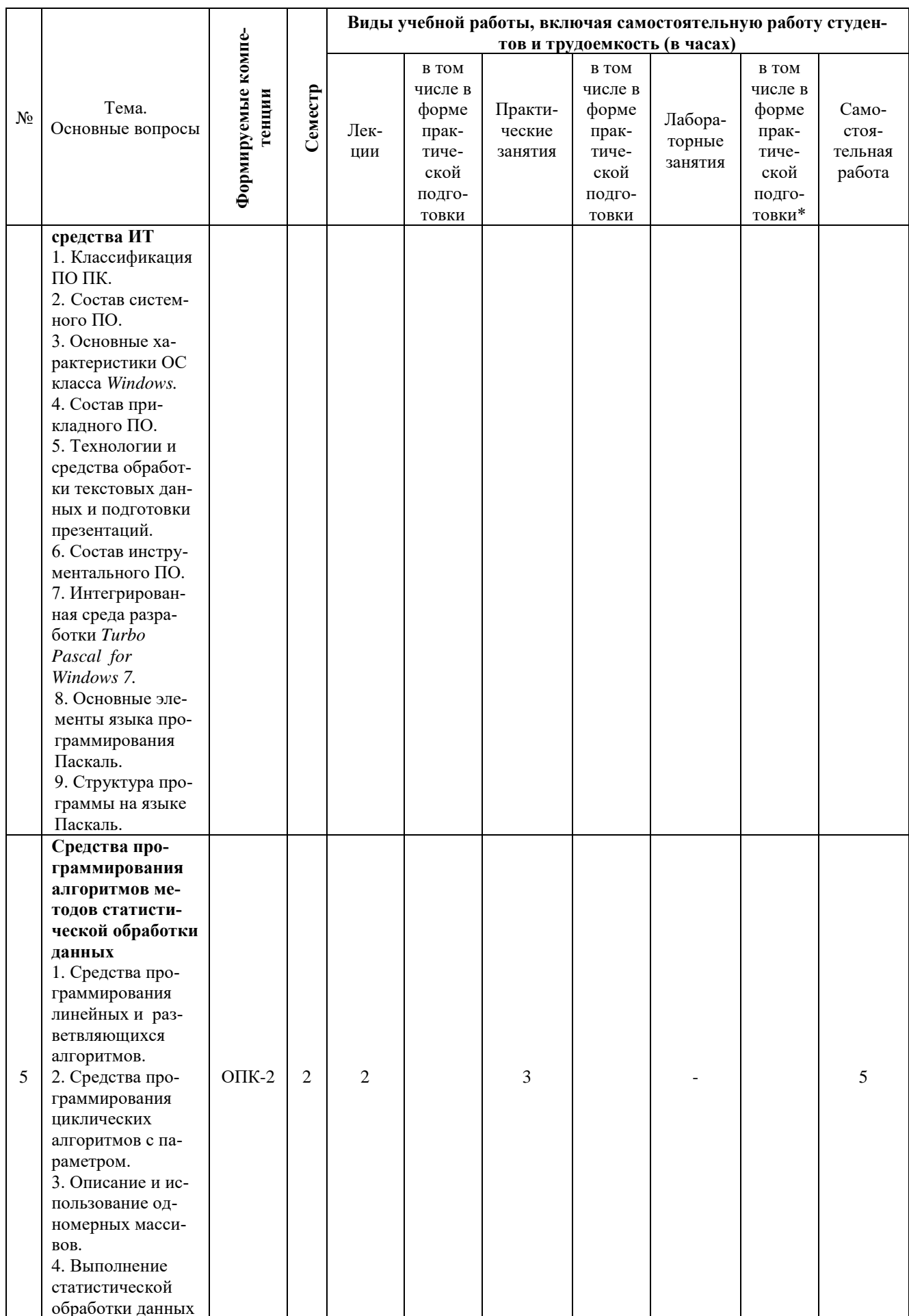

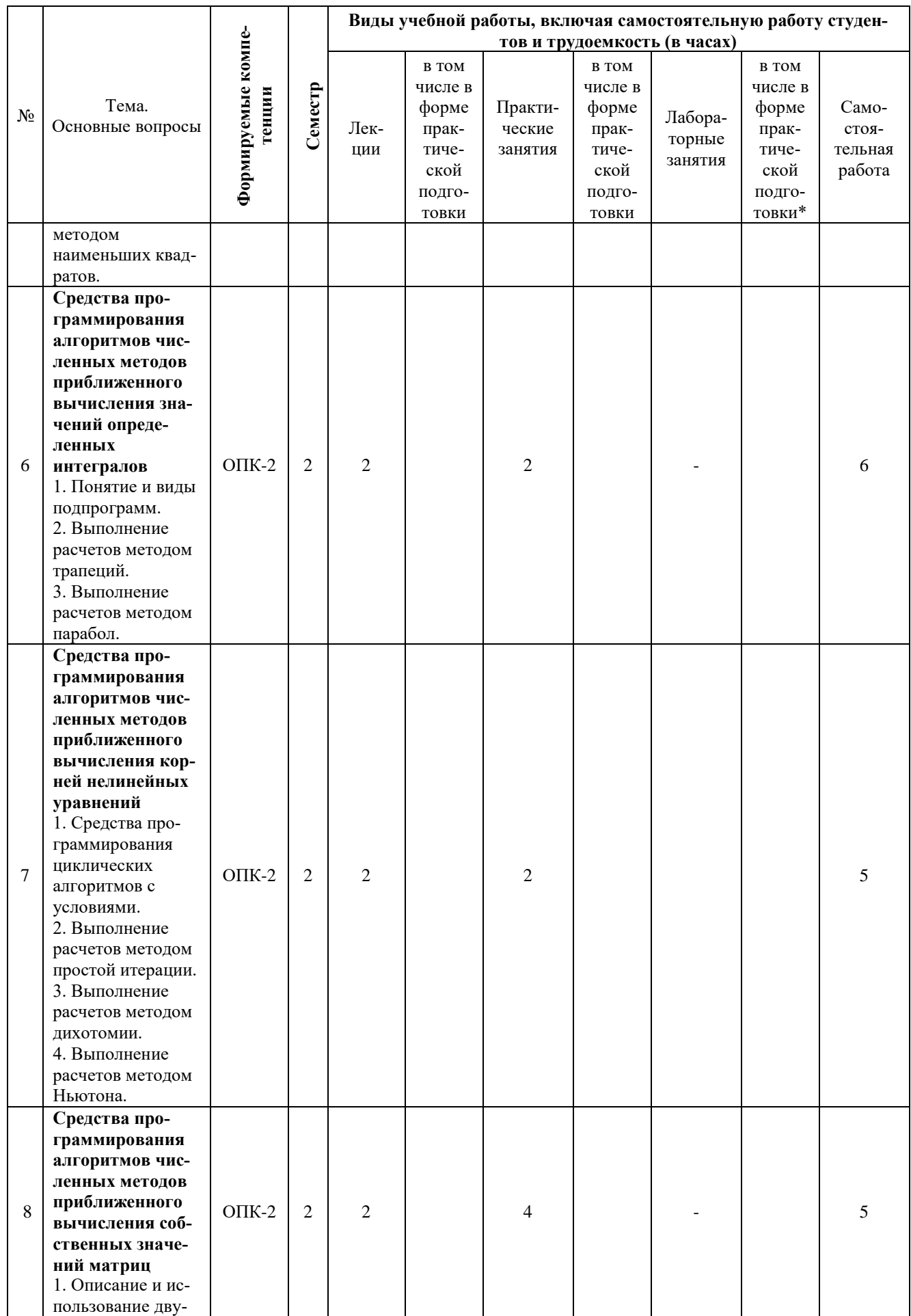

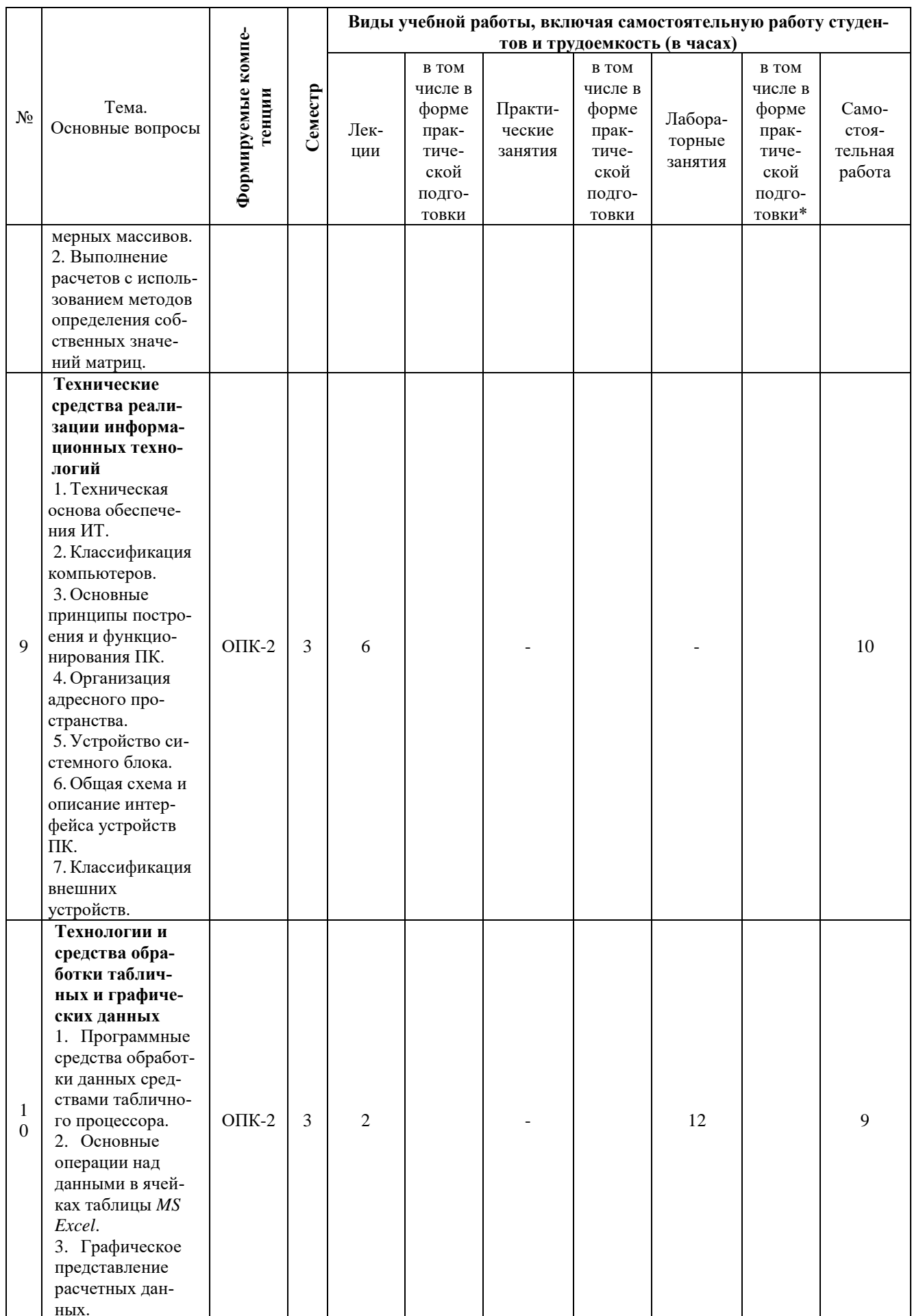

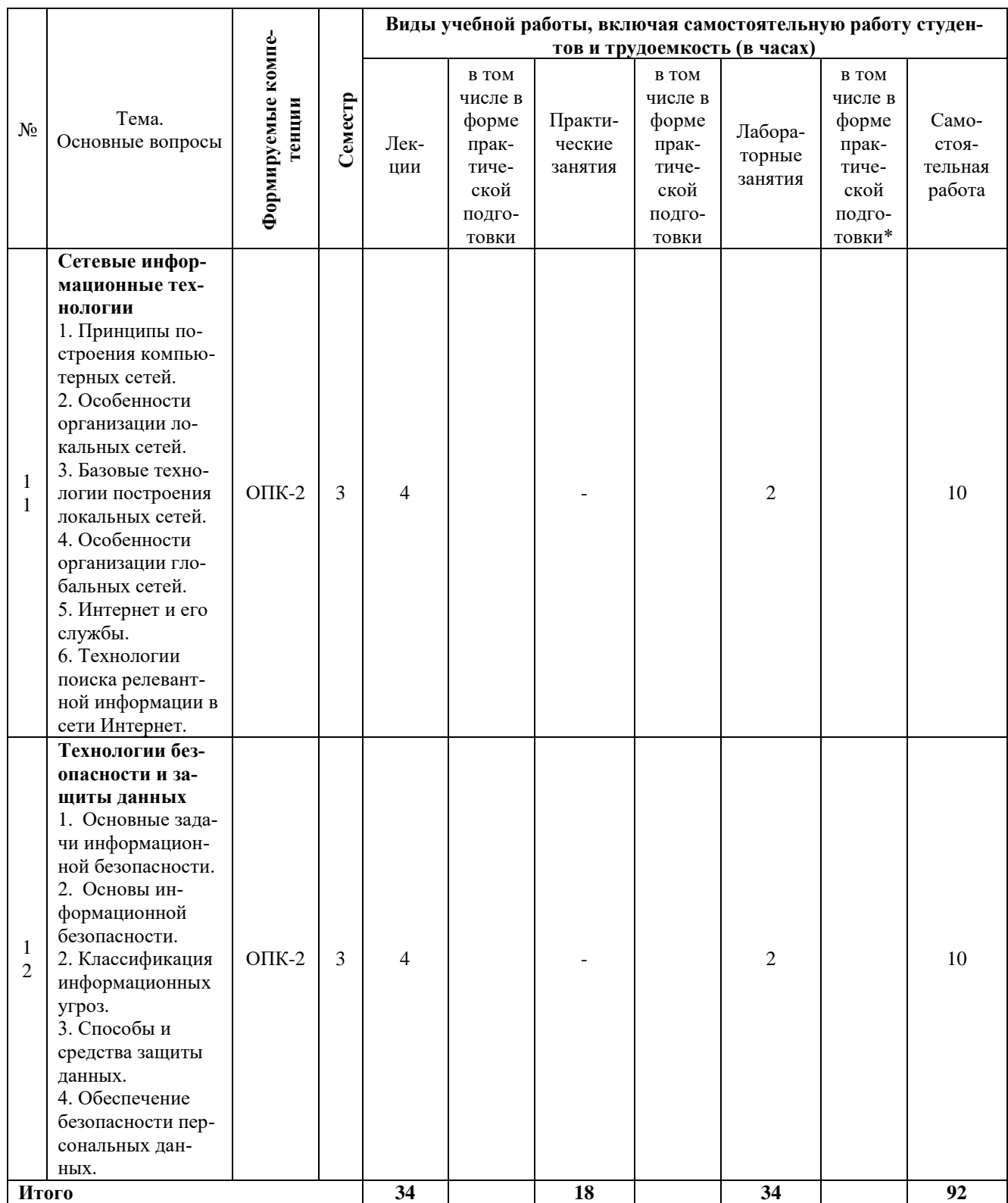

# **6 ПЕРЕЧЕНЬ УЧЕБНО-МЕТОДИЧЕСКОГО ОБЕСПЕ-ЧЕНИЯ ДЛЯ САМОСТОЯТЕЛЬНОЙ РАБОТЫ ОБУЧАЮ-ЩИХСЯ ПО ДИСЦИПЛИНЕ**

1. Анищик Т.А. Информационные технологии :метод.указания к выполнению самостоятельнойработы / сост. Т. А. Анищик. – Краснодар :КубГАУ, 2020. – 31 с.

[https://edu.kubsau.ru/file.php/118/Anishchik\\_Mu\\_k\\_SR\\_Stroitelstvo.pdf](https://edu.kubsau.ru/file.php/118/Anishchik_Mu_k_SR_Stroitelstvo.pdf)

2. Анищик Т.А. Алгоритмизация и программирование на языке Паскаль : учеб.пособие / Т.А. Анищик. – Краснодар:КубГАУ, 2016. – 80 с.Режим доступа[:https://elibrary.ru/item.asp?id=35584016](https://elibrary.ru/item.asp?id=35584016)

3. Анищик Т.А. Основы алгоритмического программирования на языке Паскаль : учеб.пособие / Т.А. Анищик. – Краснодар:КубГАУ, 2017. – 183 с.Режим доступа[:https://elibrary.ru/item.asp?id=35131345](https://elibrary.ru/item.asp?id=35131345)

4. Анищик Т.А. Язык программирования Паскаль в вопросах и ответах: учеб. -метод. пособие / Анищик Т.А.– Краснодар: КубГАУ, 2019. Режим доступа:

[https://edu.kubsau.ru/file.php/118/JAzyk\\_programmirovanija\\_Paskal\\_v\\_voprosakh\\_i\\_otv](https://edu.kubsau.ru/file.php/118/JAzyk_programmirovanija_Paskal_v_voprosakh_i_otvetakh.pdf) [etakh.pdf](https://edu.kubsau.ru/file.php/118/JAzyk_programmirovanija_Paskal_v_voprosakh_i_otvetakh.pdf)

5. Анищик Т.А. Информационные технологии :метод.рекомендации к выполнению практических работ / сост. Т. А. Анищик. – Краснодар:КубГАУ,  $2020 - 43$  c.

[https://edu.kubsau.ru/file.php/118/Anishchik\\_MR\\_po\\_PRAKTIKE\\_Stroitelstvo.pdf](https://edu.kubsau.ru/file.php/118/Anishchik_MR_po_PRAKTIKE_Stroitelstvo.pdf)

6. Анищик Т.А. Информационные технологии : метод.рекомендации к выполнению лабораторных работ / сост. Т. А. Анищик. – Краснодар :КубГАУ, 2020 – 38 с.

[https://edu.kubsau.ru/file.php/118/Anishchik\\_MR\\_po\\_LABRAB\\_Stroitelstvo.pdf](https://edu.kubsau.ru/file.php/118/Anishchik_MR_po_LABRAB_Stroitelstvo.pdf)

# **7 ФОНД ОЦЕНОЧНЫХ СРЕДСТВ ДЛЯ ПРОВЕДЕНИЯ ПРОМЕЖУТОЧНОЙ АТТЕСТАЦИИ**

#### **7.1 Перечень компетенций с указанием этапов их формирования в процессе освоения ОПОП ВО**

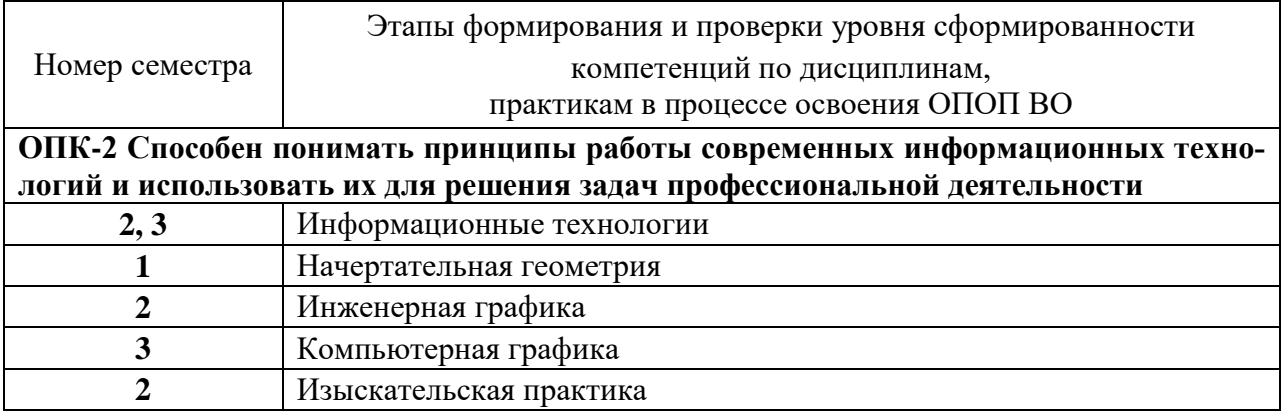

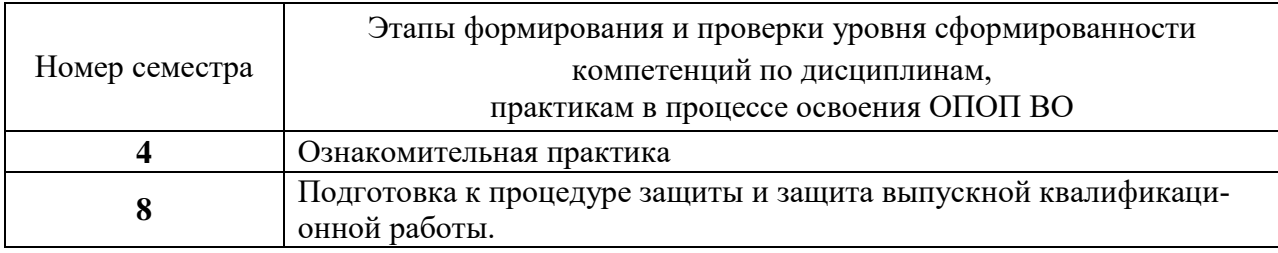

# 7.2 Описание показателей и критериев оценивания компетенций на различных этапах их формирования, описание шкалы оценивания

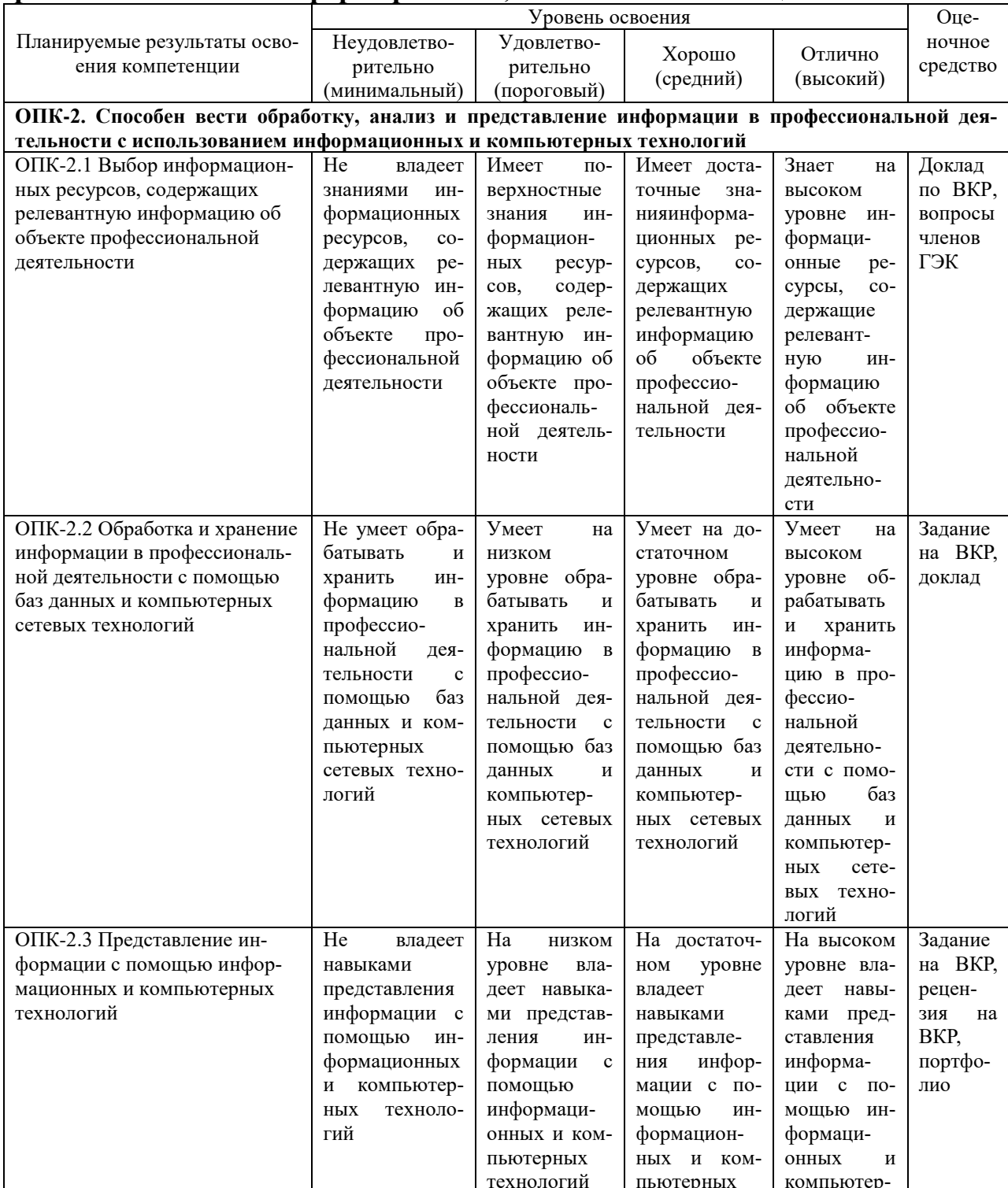

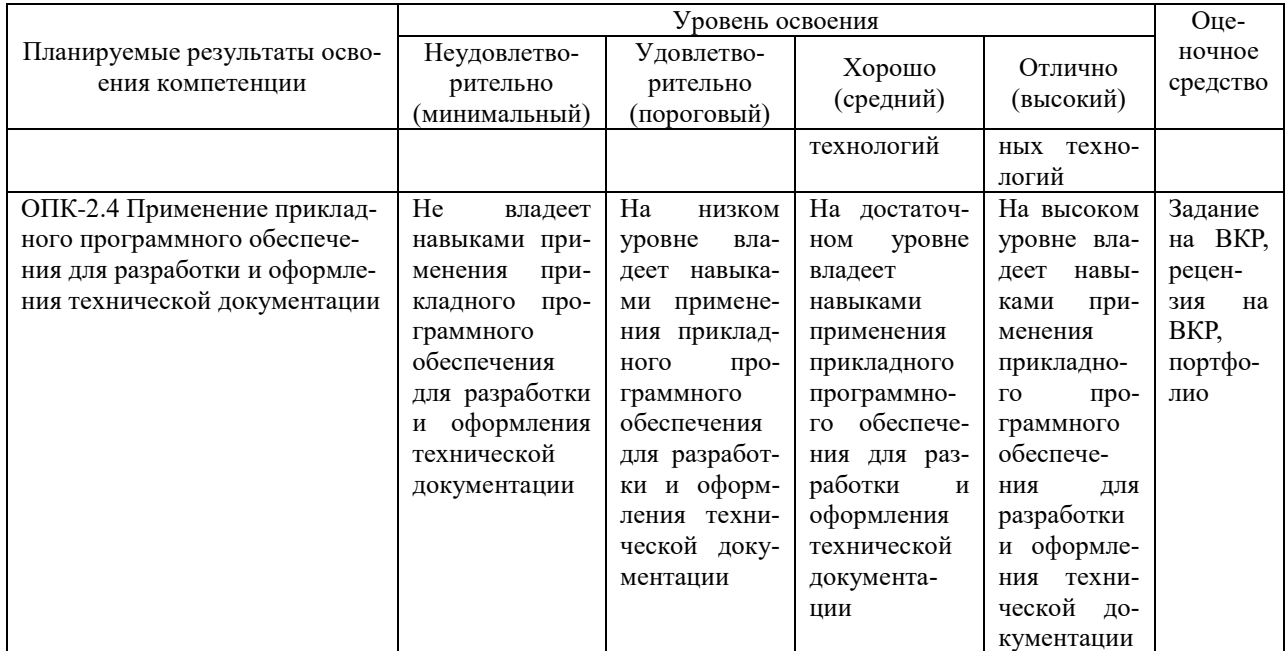

7.3 Типовые контрольные задания или иные материалы, необходимые для оценки знаний, умений, навыков и опыта деятельности, характеризующих этапы формирования компетенций в процессе освоения ОПОП ВО

Для текущего контроля по компетенции ОПК-2 - способностью вести обработку, анализ и представление информации в профессиональной деятельности с использованием информационных и компьютерных технологий.

#### Практические контрольные задания (ПКЗ)

Пример варианта практических контрольных заданий по теме «Моделирование и алгоритмизация базовых структур процессов обработки информации».

Задание 1. Задано число b и последовательность чисел  $x_i$ ,  $i = 1...N$ . значений выражения Создайте блок-схему вычисления суммы

 $S = a_1(x_1) + ... + a_N(x_N)$ , вычисляемых следующим образом:  $a_i(x) = \frac{\sqrt{|b + x_i^3|}}{2}$ 

Задание 2. Вычислите сумму значений выражения  $S_{\mu}$ ля $n = 7$ , если:

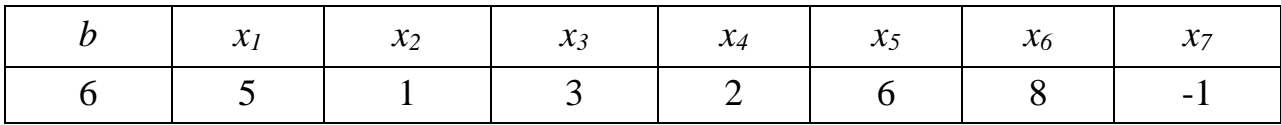

### Письменный опрос

Пример варианта выбора вопросов из списка предложенных по теме «Основы работы в операционной системе Windows»

- 1. Что такое папка и что может в ней содержаться?
- 2. Какие функции выполняет операционная система?
- 3. Что такое меню? Какие виды меню Вам известны?
- 4. Что означает вид курсора мыши?
- 5. Какие основные характеристики Windows Вам известны?
- 6. Что такое окно? Какие типы окон Вы знаете?
- 7. Какие элементы составляют графический интерфейс?
- 8. Какие операции над файлами выполняются в Проводнике?
- 9. Какие существуют способы запуска приложений через графический интерфейс?
- 10. Какие операции можно выполнять над окнами?

# Устный опрос

Пример варианта выбора вопросов из списка предложенных по теме «Моделирование и алгоритмизация линейных и разветвляющихся процессов обработки информации»

- $1<sup>1</sup>$ Что представляет собой этап формализации?
- 2. Как осуществляется построение математической модели?
- $\mathcal{R}$ Что понимается под понятием алгоритм?
- $\overline{4}$ В чем состоит применение свойств алгоритмов?

# Кейс-задания

Пример кейс-задания по теме «Моделирование и программирование численных методов определения собственных значений и векторов матри $l_{ubl}$ 

Задание 1. Формализуйте описание, выберите метод решения задачи, разработайте алгоритм и напишите программу вычисления собственных значенийпредставленной матрицы на языке программирования Паскаль.

Задание 2. Формализуйте описание, выберите метод решения задачи, разработайте алгоритм и напишите программу вычисления собственных векторов представленной матрицы на языке программирования Паскаль.

# Темы рефератов, 2 семестр

- 1. Роль информационных технологий в формировании современного спепиалиста.
- 2. Секторы рынка информационных услуг.
- 3. Законы об измерении количественной меры информации на примерах.
- 4. Особенности реализации вещественной компьютерной арифметики.
- 5. Принципы компьютерного воспроизведения звука.
- 6. Понятие звукозаписи. Импульсно-кодовая модуляция. Применение теоремы об отсчетах.
- 7. Методы сжатия данных с их регулируемой потерей.
- 8. Практическое значение вклада Алана Тьюринга в основания [информатики](https://ru.wikipedia.org/wiki/%D0%98%D0%BD%D1%84%D0%BE%D1%80%D0%BC%D0%B0%D1%82%D0%B8%D0%BA%D0%B0) (в теорию [искусственного интеллекта\)](https://ru.wikipedia.org/wiki/%D0%98%D1%81%D0%BA%D1%83%D1%81%D1%81%D1%82%D0%B2%D0%B5%D0%BD%D0%BD%D1%8B%D0%B9_%D0%B8%D0%BD%D1%82%D0%B5%D0%BB%D0%BB%D0%B5%D0%BA%D1%82).
- 9. Понятие и свойства информационной системы.
- 10. Применение алгебры высказываний к описанию работы функциональных схем ПК.
- 11. Применение алгебры высказываний к описанию релейно-контактных схем.
- 12. Направления развития операционных систем.
- 13. Режимы работы операционных систем класса *Windows*.
- 14. Преимущества операционных систем класса *Windows*.
- 15. Признаки классификации операционных систем.
- 16. История и перспективы развития текстовых процессоров.
- 17. Основные критерии выбора языка программирования.
- 18. Назначение объектно-ориентированного программирования.
- 19. Создание сложных многоуровневых презентаций.
- 20. Общая структурная схема типов данных языка Паскаль.
- 21. Методология вычислительного эксперимента.
- 22. Классификация численных методов.
- 23. Метод регрессивно-корреляционного анализа.
- 24. Общая структурная схема сложных типов данных.
- 25. Основные подходы к процессу программирования: объектный, структурный и модульный.
- 26. Применение новых информационных технологий в профессиональной деятельности инженеров-строителей.

# **Темы рефератов, 3 семестр**

- 1. Техническая основа обеспечения информационных технологий.
- 2. Перспективы развития компьютерной техники.
- 3. Суперкомпьютеры: области применения и перспективы развития.
- 4. Нанокомпьютеры: области применения и перспективы развития.
- 5. Информатизация как совокупность процессов и явлений, связанных с применением средств вычислительной техники и связи.
- 6. Перспективы развития микропроцессоров серии Байкал.
- 7. Обзор табличных процессоров.
- 8. История и перспективы развития табличных процессоров.
- 9. История создания сети *Internet*.
- 10. Информационные сервисы *Internet*.
- 11. Облачные технологии хранения данных.
- 12. Интерактивные сервисы *Internet* (аудио- и видеоконференции, *IP*-

телефония, *IRC, ICQ*).

- 13. Развитие международной компьютерной сети *Internet*.
- 14. Преимущества и недостатки видов топологий локальных сетей.
- 15. Основные характеристики среды передачи данных.
- 16. Техническое и программное обеспечение компьютерных сетей.
- 17. Служба электронной почты в *Internet*.
- 18. Структура сети *Internet* и ее службы телекоммуникаций.
- 19. Аппаратные средства передачи данных.
- 20. Беспроводные коммуникации.
- 21. Защита программных продуктов от несанкционированного копирования правовыми методами.
- 22. Классификация программ обнаружения и защиты от компьютерных вирусов по Касперскому.
- 23. Современные программные средства антивирусной защиты данных.
- 24. Современные способы защиты данных от несанкционированного доступа.
- 25. Мировоззренческие, экономические и правовые аспекты информационных технологий.
- 26. Этические нормы поведения в информационной сети.
- 27. Правонарушения в области информационных технологий.

# **Темы презентаций**

- 1. Первый этап развития информационных технологий создание славянского алфавита.
- 2. Второй этап развития информационных технологий появление книгопечатания.
- 3. Третий этап развития информационных технологий изобретение электрического тока.
- 4. Четвертый этап развития информационных технологий изобретение ЭВМ.
- 5. Пятый этап развития информационных технологий прогнозы появления.
- 6. Связь цветовых компьютерных моделей с законами преобразования цвета.
- 7. Основные цветовые компьютерные модели.
- 8. Обзор и классификация математических моделей.
- 9. Преимущества и недостатки растровой и векторной графики.
- 10. Понятие и назначение фрактальной графики.
- 11. Основные этапы развития алгебры высказываний.
- 12. Обзор и классификация операционных систем класса *Windows*.
- 13. Обзор современных операционных систем.
- 14. Обзор сетевых операционных систем.
- 15. Обзор современных антивирусных программ.
- 16. Обзор и классификация современных языков программирования.
- 17. Обзор и классификация современных систем программирования.
- 18. Обзор программ-архиваторов.
- 19. Обзор программ-утилит.
- 20. Обзор программ распознавания текстов.
- 21. Обзор программ удаленной работы на ПК.
- 22. Обзор программ-конвертеров.
- 23. Обзор методов приближенного вычисления корней нелинейных уравнений.
- 24. Обзор методов численного интегрирования.
- 25. Обзор численных методов решения систем уравнений.
- 26. Обзор методов вычисления собственных значений и векторов матриц.
- 27. Глобальные проблемы информатизации.

#### **Тесты**

#### *Пример варианта тестовых заданий*

#### $N<sub>2</sub>4(1)$

Благодаря какому событию стало возможно появление ЭВМ:

- 1 С изобретению реле
- 2 введению двоичной системы счисления
- 3 изобретению триггерной схемы на основе лампового триода
- 4 изобретению полупроводниковых диода и триода
- 5 изобретению транзисторов

#### $N<sub>2</sub>7(1)$

Событие, которое сделало возможным появление ПЭВМ:

- 1 изобретение лампового триода
- 2 появление цветных графических видеодисплеев
- 3 изобретение микропроцессора
- 4  $\bigcap$  создание операционной системы MS-DOS

#### $N_216(1)$

Информационные технологии изучают -

- 1 С Системы счисления
- 2 Преобразование информации
- 3 ЭВМ
- 4 Программное обеспечение
- 5 Формы и методы сбора, обработки и хранения информации

#### №18 (1)

В информационных технологиях не изучаются средства:

- 1 Алгоритмические
- 2 Пехнические
- 3 Физические
- 4 Программные

#### $N<sub>20</sub>(1)$

К информационным процессам относятся...

- 1 сбор данных
- 2 передача данных
- 3 Потеря данных
- 4 Пинтерполяция данных
- 5 фальсификация данных

 $N<sub>2</sub>12(1)$ 

Операционная система это

- 1 С система, позволяющая выполнять арифметические операции над числами
- 2 ∩ особое устройство, входящее в состав микропроцессора
- базовый вид программного обеспечения, позволяющий управлять работой всех 3 устройств компьютера и остальных программ
- 4 О другое название двоичной системы счисления

 $N<sub>2</sub>13(1)$ 

Выберите правильный ответ

- 1 Операционная оболочка это
- программа, которая позволяет выполнять те операции, которые не позволяет выпол-
- 2 О нять операционная система
- 3 программа, которая изолирует пользователя от команд операционной системы
- 4 программа, которая используется для форматирования жесткого диска
- пластиковый кожух, защищающий от механических повреждений операционную си- $5 \circ \overline{\circ}$  CTEMY

#### $N<sub>2</sub>14(1)$

Общее название программного обеспечения, предназначенного для управления работой компьютера

- 1 О инструментальное
- 2 О прикладное
- 3 ⊙ системное
- 4 О операционное
- 5 Вычислительное

 $N<sub>2</sub>15(1)$ 

Программа MicrosoftWindows это

- 1 операционная система
- 2 О информационная система
- 3 О прикладная программа
- 4 текстовый редактор
- 5 графический редактор

#### $N<sub>2</sub>16(1)$

Программа, которая не является операционной системой:

 $1 \cap MS-DOS$ 

- $2 \cap Linux$
- $3 \cap$  MicrosoftWindows
- 4 MicrosoftWord

 $N<sub>2</sub>17(1)$ 

#### Файл это

- 1 участок памяти на диске, обладающий именем и расширением
- 2 О устройство компьютера
- 3 О программа
- 4 ячейка памяти

 $N<sub>2</sub>18(1)$ 

#### Расширение файла указывает на

- 1  $\bigcap$  его размер
- 2  $\odot$  тип
- 3 дату создания
- 4 Фамилию владельца этого файла

#### $N<sub>2</sub>19(1)$

Расширение \*. Html соответствует следующему типу файла

- 1 Web-страница
- 2 текстовый файл
- 3 О программа на алгоритмическом языке
- 4 С командный файл

#### $N<sub>220</sub>(1)$

Последовательность из имен каталогов, задающая маршрут от текущего или корневого каталога диска к тому каталогу, в котором находится нужный файл, называется ...

- 1 С ярлык
- 2 ⊙ путь к файлу
- 3 О расширение
- 4 С командный файл

 $N<sub>2</sub>260(1)$ 

Определением программного обеспечения является...

- 1 комплекс технической документации компьютера
- 2 набор средств для обмена данными между разными приложениями Windows
- совокупность программ для автоматизации работ по проверке, наладке и настройке  $3^\circ$ O компьютерной системы
- 4 совокупность прикладных программ, созданных для работы под управлением

 $N<sub>261</sub>(1)$ 

В окнах Windows выделяют следующие виды меню:

- 1 главное, контекстное, меню пользователя
- 2 главное, контекстное, диалоговое
- 3 горизонтальное (строка меню), ниспадающее, контекстное
- 4 Главное, контекстное, диалоговое, меню пользователя

#### $N<sub>2</sub>62(1)$

К стандартным программам Windows относятся:

- 1 ∩ Word, Excel, Access
- 2 Блокнот, Калькулятор, Paint
- 3 все прикладные программы
- 4 **O Word, Paint, Калькулятор**

 $N<sub>2</sub>263(1)$ 

К пакету MicrosoftOffice в Windows относятся:

- 1 Word, Excel, Access
- 2 Блокнот, Калькулятор, Paint
- 3 все прикладные программы
- 4 Word, Paint, Калькулятор

No<sub>264</sub> (1)

Операции с файлами и папками в Windows выполняются с помощью:

- 1 программы Проводник
- 2 программы Поиск
- 3 папки Корзина
- 4  $\bigcap$  панели задач

№322 (1)

Сетевой протокол- это:

- 1 набор соглашений о взаимодействиях в компьютерной сети
- 2 последовательная запись событий, происходящих в компьютерной сети
- 3 правила интерпретации данных, передаваемых по сети
- 4 правила установления связи между двумя компьютерами в сети
- 5 согласование различных процессов во времени

№323 (1)

Транспортный протокол (TCP) - обеспечивает:

- 1  $\bigcirc$  разонения разбиение файлов на IP-пакеты в процессе передачи и сборку файлов в процессе по-
- 2 прием, передачу и выдачу одного сеанса связи
- 3 предоставление в распоряжение пользователя уже переработанную информацию
- 4 доставку информации от компьютера-отправителя к компьютеру-получателю

*Для промежуточного контроля по компетенции* **ОПК-2 способностью вести обработку, анализ и представление информации в профессиональной деятельности с использованием информационных и компьютерных технологий.**

#### **Вопросы к зачету, 2 семестр**

- 1. Понятие, виды и свойства информации.
- 2. Понятие и зтапы развитияинформационных технологий.
- 3. Понятие и признаки информационного общества.
- 4. Способы кодирования числовой информации.
- 5. Способы кодирования алфавитно-цифровой информации.
- 6. Способы кодирования графической и звуковой информации.
- 7. Понятие высказывания. Формализация высказываний.
- 8. Логические операции ихвыполнение на примерах.
- 9. Понятие и основные функции операционных систем.
- 10. Основные компоненты операционных систем.
- 11. Понятие и примеры операционных систем. Виды операционных систем
- 12. Классификация операционных систем класса *Windows.*
- 13. Основные характеристики операционных систем класса *Windows.*
- 14. Понятие окна. Типы окон и виды представления окон на экране.
- 15. Способы запуска приложений в среде *Windows*.
- 16. Классификация программного обеспечения ПК по способу распространения и использования. Основные категории программ.
- 17. Классификация программного обеспечения ПК по назначению. Состав системного базового программного обеспечения ПК.
- 18. Классификация программного обеспечения ПК по назначению. Состав системного сервисного программного обеспечения ПК.
- 19. Назначение, виды и примеры файловых менеджеров.
- 20. Назначение, виды и примеры архиваторов.
- 21. Назначение, виды и примеры утилит.
- 22. Назначение, виды и примеры текстовых редакторов.
- 23. Виды графики. Типы графических редакторов.
- 24. Форматирование созданных текстовых документов средствами *MSWord*.
- 25. Виды фрагментов текста в *MSWord*.
- 26. Способы представления текста документов в табличном виде.
- 27. Процесс объединения разнородных объектов в одном документе путем применения *OLE*-технологии.
- 28. Правила оформления презентации средствами *PowerPoint.*
- 29. Классификация программного обеспечения ПК по назначению. Состав прикладного программного обеспечения ПК.
- 30. Классификация программного обеспечения ПК по назначению. Состав инструментального программного обеспечения ПК.
- 31. Основные этапы решения задачи на персональном компьютере.
- 32. Понятие, свойства и способы описания алгоритмов.
- 33. Основные критерии и соглашения, используемые при составлении блок-схем.
- 34. Алгоритмизация линейных и разветвляющихся процессов обработки информации.
- 35. Алгоритмизация циклических процессов обработки информации с параметром.
- 36. Алгоритмизация циклических процессов обработки информации с условиями.
- 33. Общие принципы создания программ.
- 34. Принципы умолчаний и соглашений.
- 35. Обзор и классификация современных систем и языковпрограммирования.
- 36. Основные компоненты, образующие алгоритмический язык. Понятия: алфавита, синтаксиса, семантики.
- 37. Структура программы, состав разделов описания программы.
- 38. Объекты данных. Операции и выражения.
- 39. Понятие программ-трансляторов. Способы трансляции.
- 40. Средства программирования линейных  $\mathbf{M}$ разветвляющихся алгоритмов.
- 41. Средства программирования циклических алгоритмов с параметром.
- 42. Алгоритмизация и программирование метода наименьших квадратов.
- 43. Алгоритмизация и программирование метода трапеций.
- 44. Алгоритмизация и программирование метода парабол.
- 45. Средства программирования циклических алгоритмов с условиями.
- 46. Алгоритмизация и программирование метода дихотомии.
- 47. Алгоритмизация и программирование метода Ньютона.
- 48. Алгоритмизация и программирование метода итераций.
- 49. Общая структурная схема сложных типов данных.
- 50. Алгоритмизация и программирование одномерных массивов.
- 51. Алгоритмизация и программирование двумерных массивов.
- 52. Алгоритмизация и программирование метода вычисления собственных значений матриц.

#### Практические задания для зачета, 2 семестр

#### Пример варианта практических заданийк зачету

Задано число  $b$  ( $b > 0$ ) и вводится последовательность чисел  $x_1 x_2,...$  до первого отрицательного числа.

Задание 1. Создайте блок-схему и программу на языке Паскаль вычисления

суммы 
$$
S = \sum a_i(x_i)
$$
 выражения  $a_i(x) = \frac{3x_i}{2e^{x+1} - b}$  с точностьює = 10<sup>-3</sup>.

Задание 2. Вычислите сумму  $S = \sum a_i(x_i)$ при заданных значениях и последовательности чисел  $x_1 x_2 ...$ 

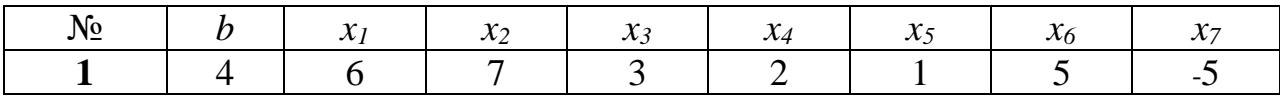

#### Вопросы к зачету, 3 семестр

- $1<sup>1</sup>$ Виды классификаций компьютеров.
- $2.$ Понятие, преимущества и классификация ПК.
- Понятие и виды архитектуры ПК.  $\overline{3}$ .
- $\overline{4}$ . Виды и описание схемы интерфейса устройств ПК. Виды портов и шин  $\Pi K$ .
- 5. Принципы построения и функционирования персонального ПК.
- 6. Физическая и логическая структура жесткого диска.
- 7. Организация адресного пространства ПК: физическая, виртуальная и оверлейная память.
- 8. Характеристика и примеры устройств ввода информации.
- 9. Характеристика и примеры устройств вывода информации.
- 10. Характеристика и примеры диалоговых устройств.
- 11. Характеристика и примеры внешних запоминающих устройств.
- 12. Характеристика и примеры устройств связи и телекоммуникаций.
- 13. Назначение, виды и примеры табличных процессоров.
- 14. Способы автоматизации ввода, просмотра и выполнения расчетов в *MS Excel.*
- 15. Типы адресации. Различия абсолютных и относительных ссылок.
- 16. Порядок создания и редактирования графического представления расчетных данных.
- 17. Особенности использования*OLE*-технологии в создании интегрированных документов в *MS Excel.*
- 18. Понятие базы данных и системы управления базами данных.
- 19. Виды моделей системы управления базами данных.
- 20. Понятие и классификация компьютерных сетей.
- 21. Понятие и характеристики локальной сети.
- 22. Виды топологий локальных компьютерных сетей.
- 23. Основные характеристики и функции глобальной сети.
- 24. Особенности гипертекстовых способов хранения и представления информации.
- 25. Среды передачи данных.
- 26. Структура глобальной сети Интернет.
- 27. Способы задания быстрого поиска релевантных данных в сети Интернет.
- 28. Информационные сервисы *Internet*.
- 29. Облачные технологии хранения данных.
- 30. Интерактивные сервисы *Internet* (аудио- и видеоконференции, *IP*-телефония, *IRC, ICQ*).
- 31. Классификация основных компьютерных вирусов.
- 32. Меры профилактики заражения ПК компьютерными вирусами.
- 33. Защита программных продуктов от несанкционированного копирования правовыми методами.
- 34. Классификация программ обнаружения и защиты от компьютерных вирусов по Касперскому.
- 35. Современные способы защиты данных от несанкционированного доступа.

# **Практические задания для зачета, 3 семестр**

*Пример варианта практических заданийк зачету*

Выполните статистическую обработку данных, полученных путем наблюдений, в среде табличного процессора MSExcel.

Задание 1. Вычислите коэффициенты а и b уравнения  $y = ax + b$  и коэффициент линейной корреляции  $r_{xy}$ , если даны  $n = 12$  пар  $(x, y)$  значений.

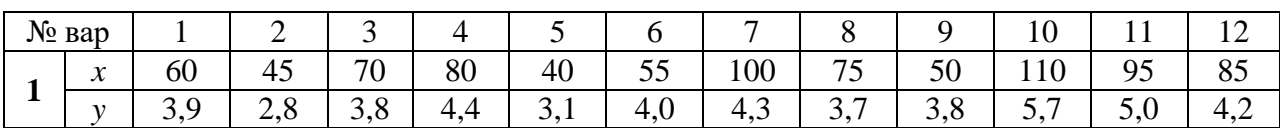

Задание 2. Постройте диаграмму рассеяния и проведите линию тренда.

#### Контрольная работа№1 для студентов факультета заочного обучения

Контрольная работа выполняется самостоятельно в письменном либо в печатном варианте и включает теоретическую часть, состоящую из ответов на 10 вопросов, и практическую часть, включающую две задачи.

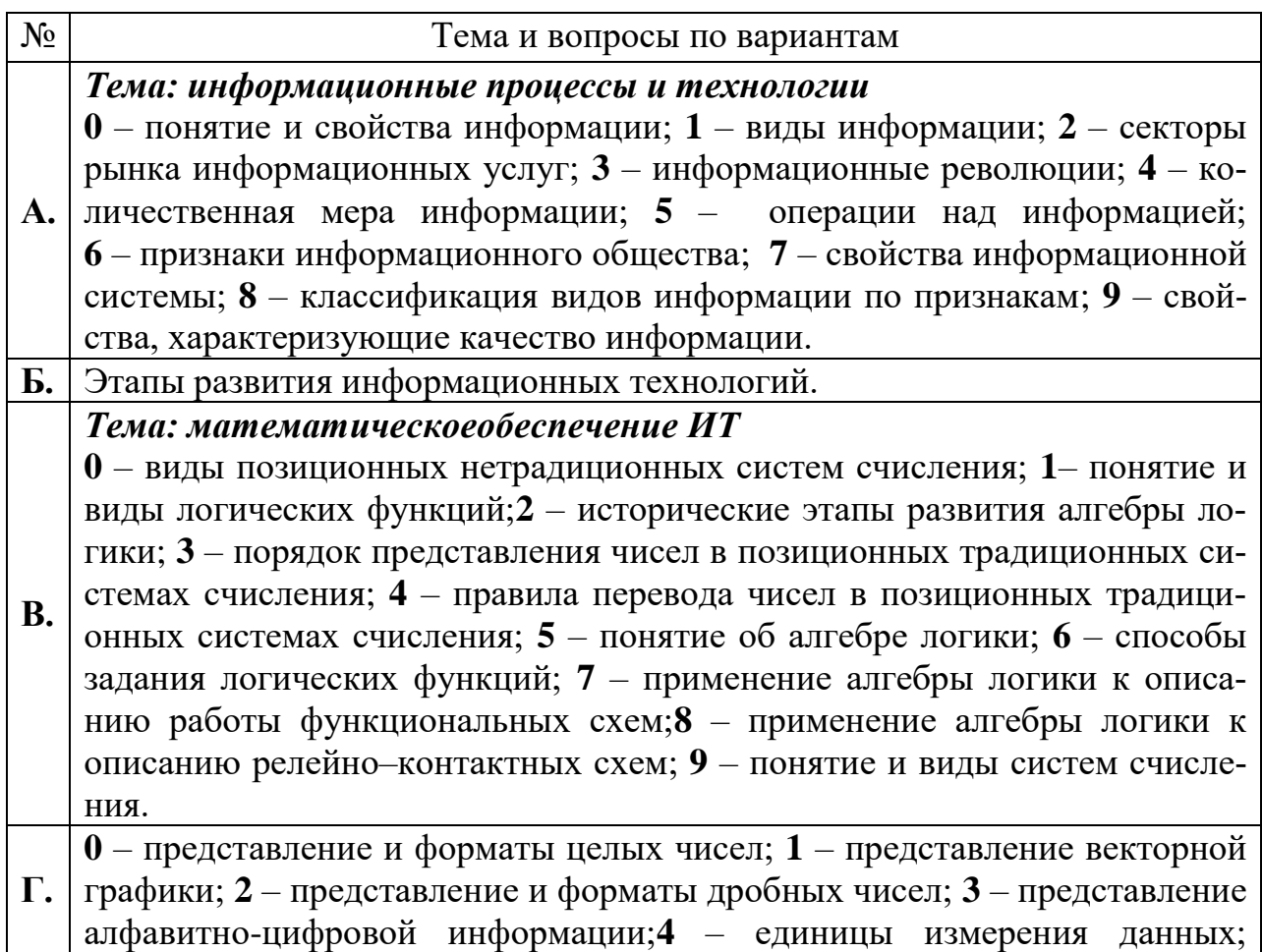

#### 1. Вопросы теоретической части

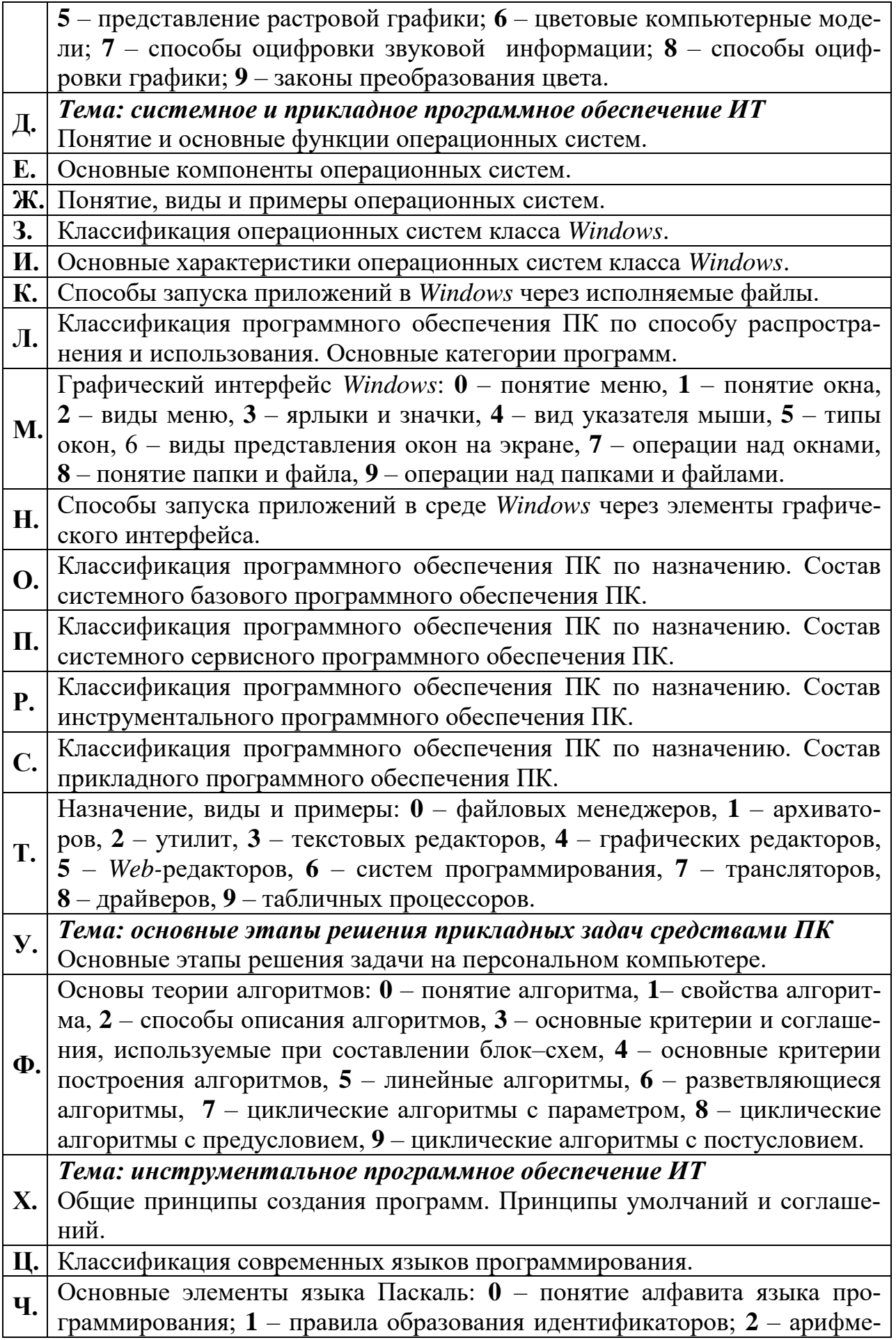

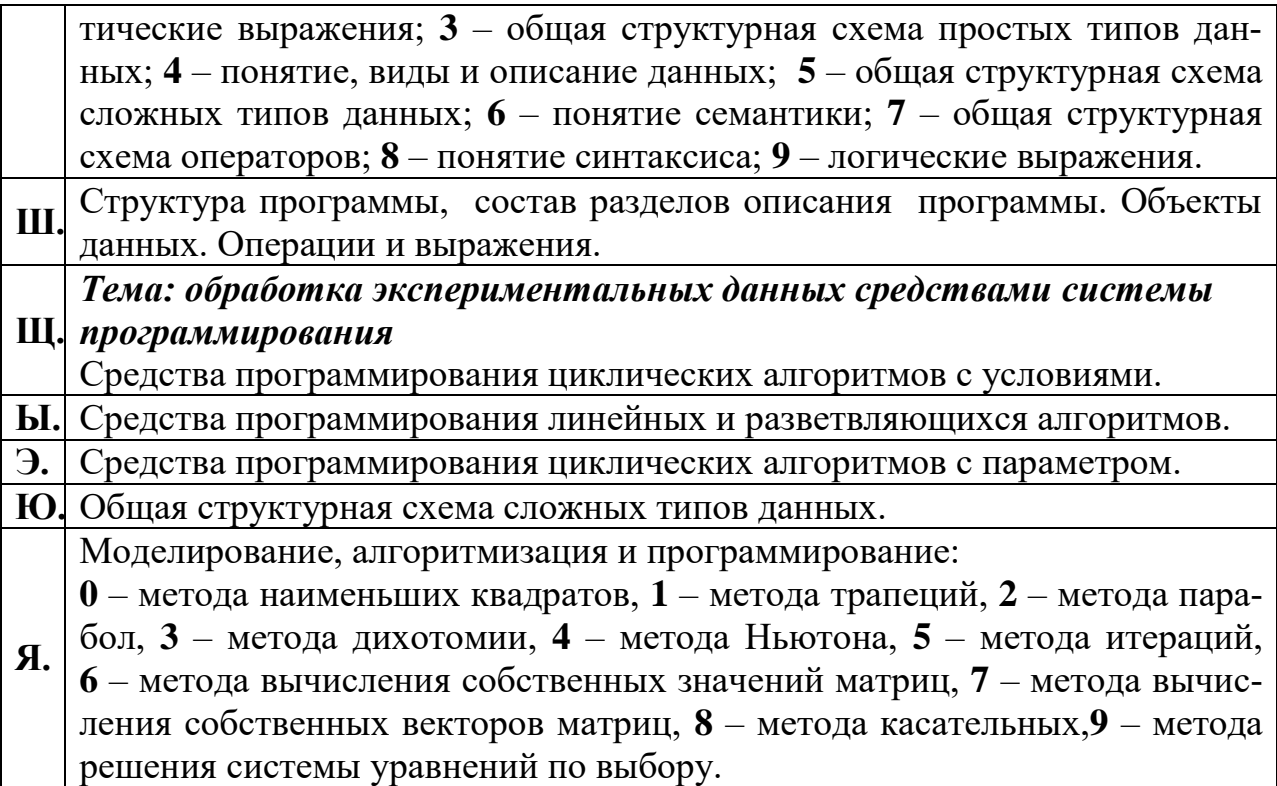

Вопросы выбираются по буквам фамилии, имени, отчества в именительном падеже слева направо без повторения, с учетом варианта.

Вариант определяется по порядковому номеру в списке группы. Если номер в журнале двузначный, то выбирается вторая цифра номера.

Например, 12) ИВАНОВ ОЛЕГПЕТРОВИЧ отвечает на вопросы: И2, В2,  $A2, H, O2, J, E, I2, II, T.$ 

#### 2. Контрольные практическиезадания

Задача 1. Заданы значенияхиу. Найдите значение выраженият

Задание 1. Нарисуйте блок-схему и напишите программу решения задачи на языке Паскаль.

Задание 2. Вычислите значение выражения глри заданных значениях  $x_{\text{H}y}$ .

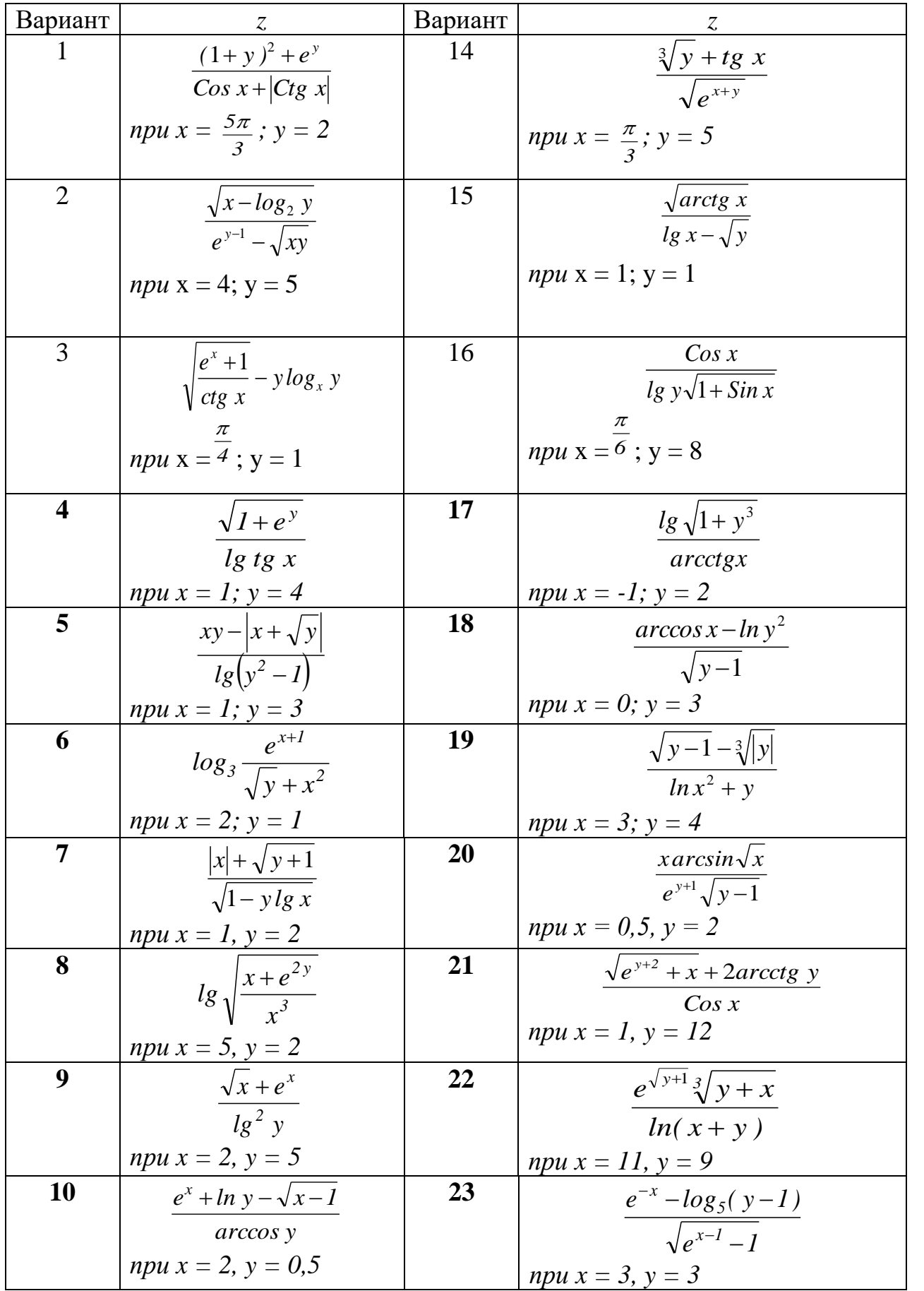

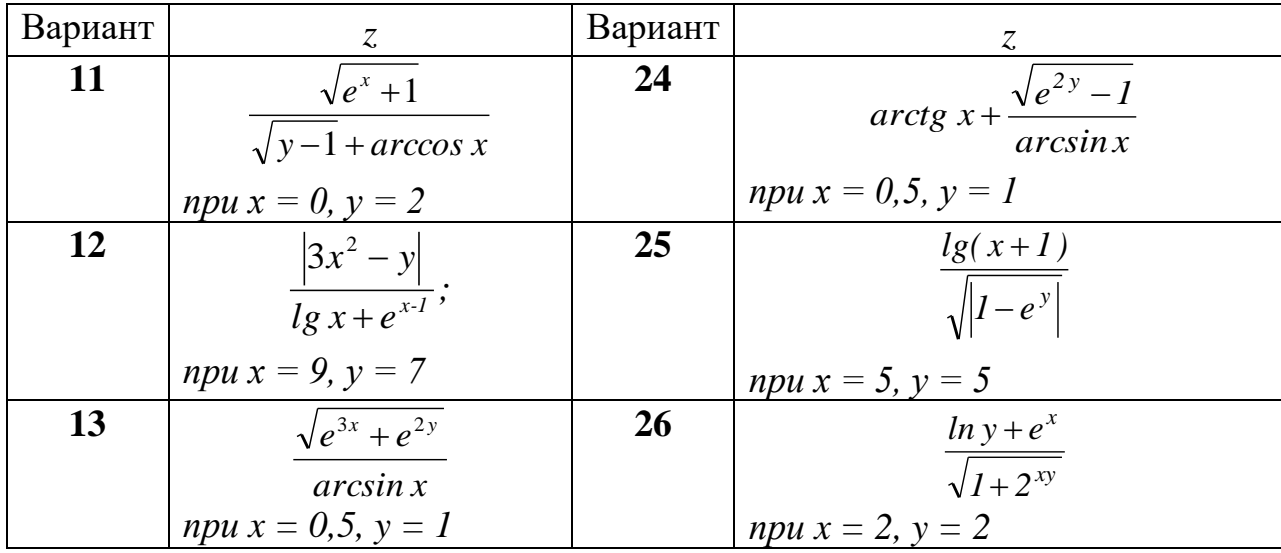

Задача 2. Задан набор пар положительных чисел  $x_1, y_1, x_2, y_2, \ldots$  . Признак завершения ввода чисел - 0. Вычислите произведение значений выражения  $P = \prod c_i(x_i, y_i)$  $\overline{i}=\overline{l}$ 

Задание 1. Нарисуйте блок-схему и напишите программу решения задачи на языке Паскаль.

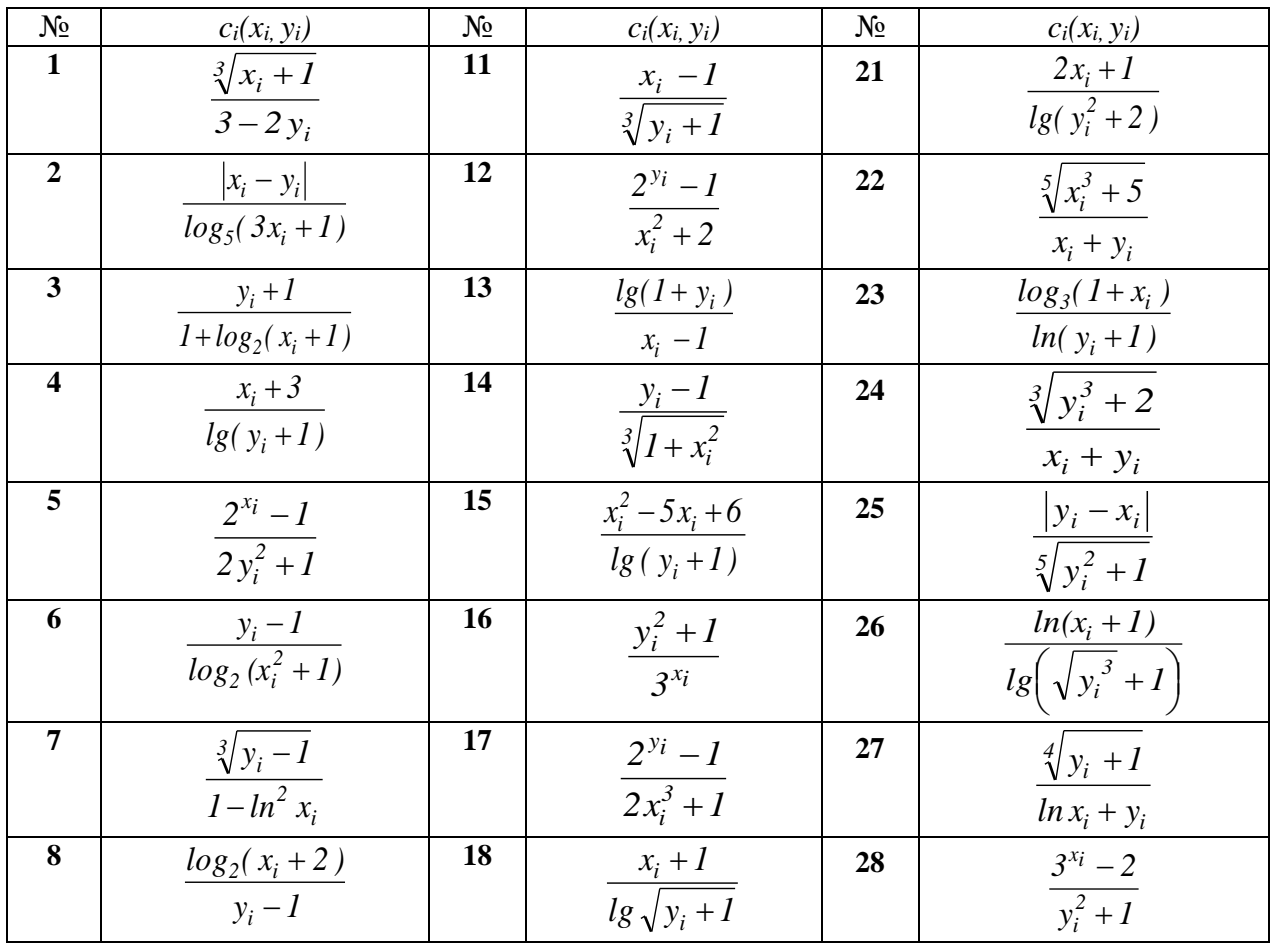

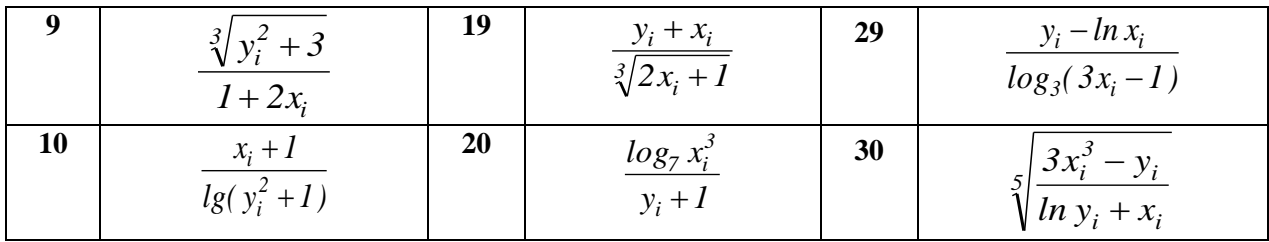

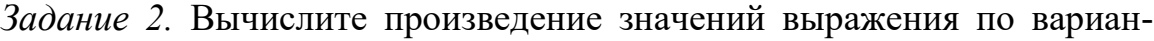

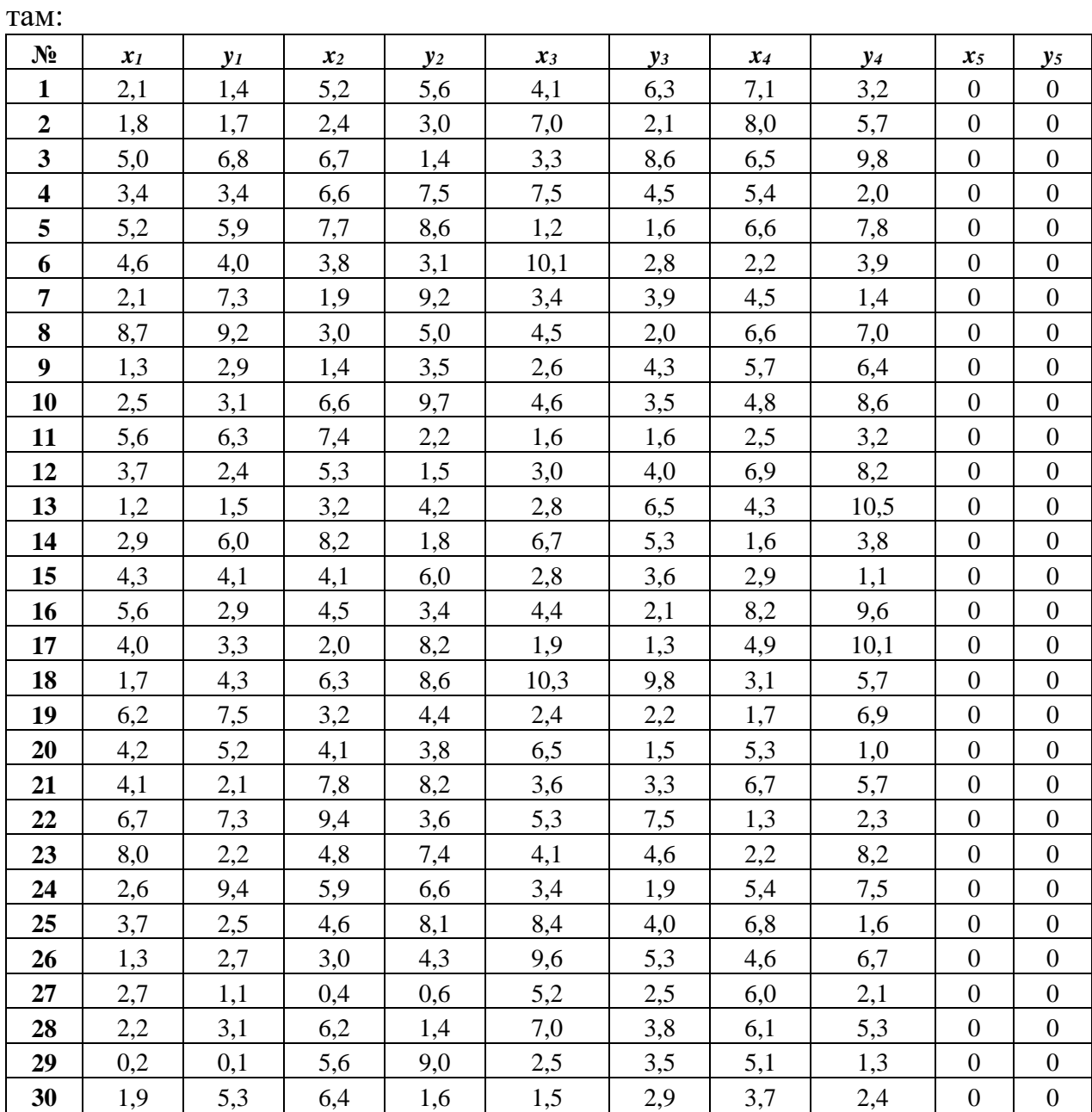

# **Контрольная работа №2 для студентов факультета заочного обуче-**

**ния** 

Контрольная работа выполняется самостоятельнов текстовом либо в печатном варианте и включает теоретическую часть, состоящую из ответов на 10 вопросов, и практическую часть, включающую два задания.

# **1. Вопросы теоретической части**

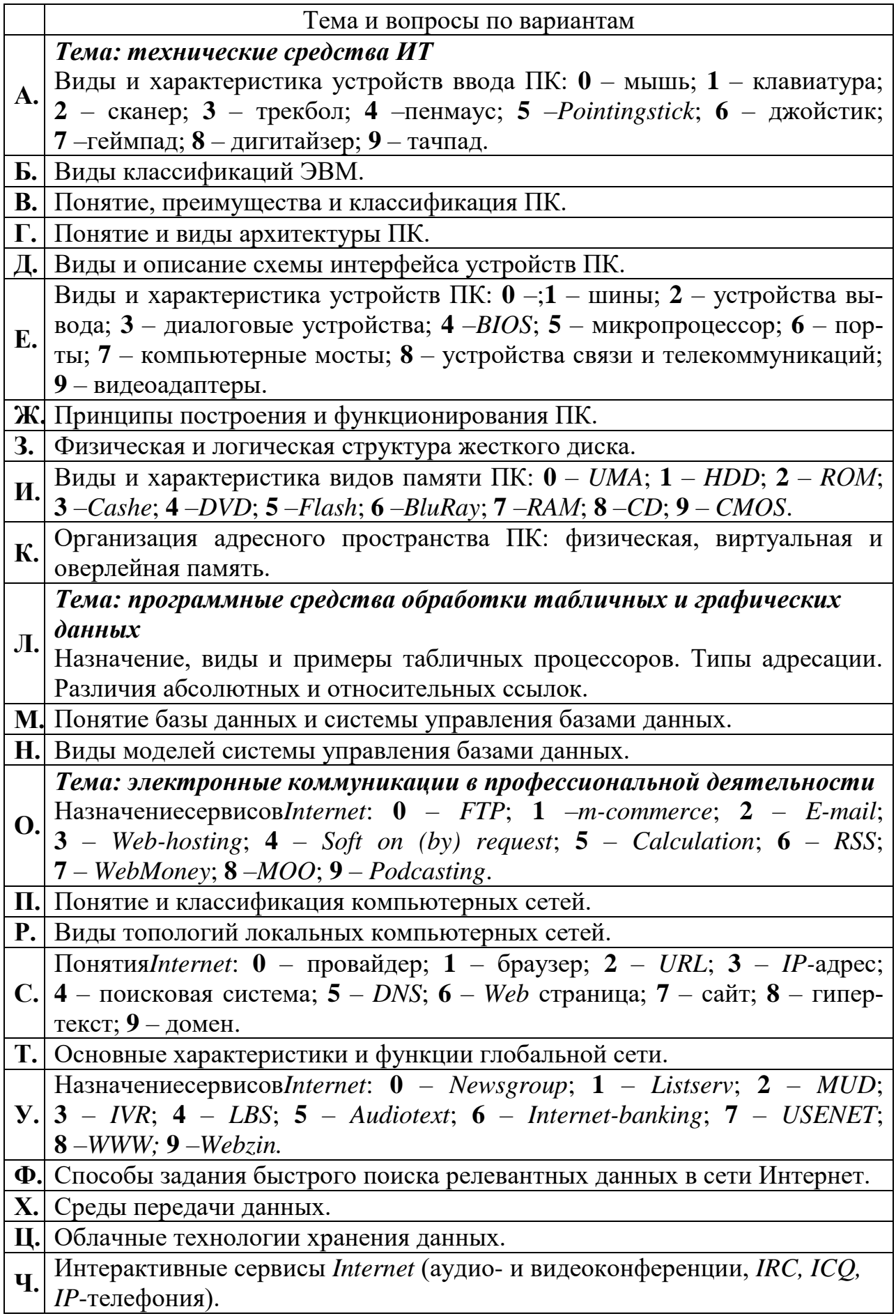

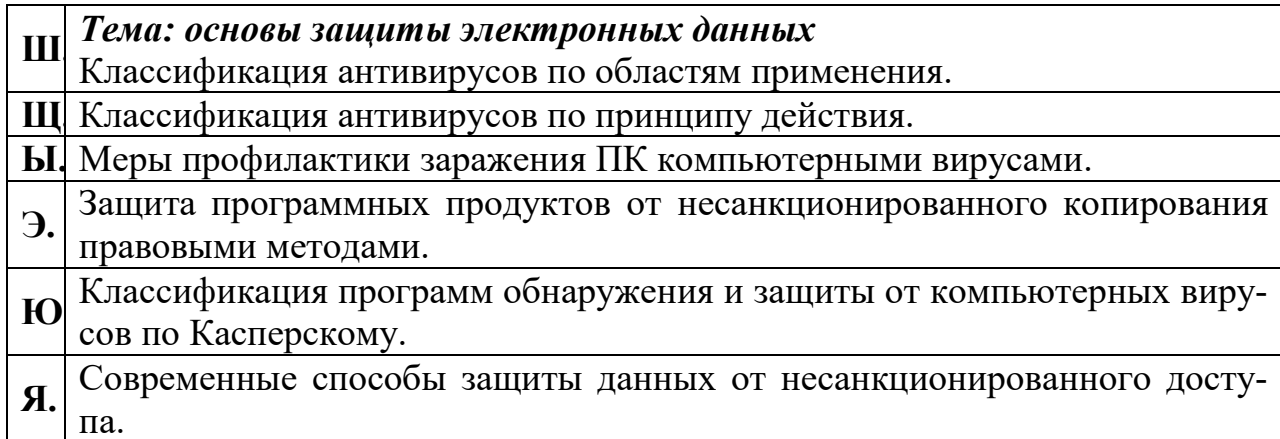

Вопросы выбираются по буквам фамилии, имени, отчества в именительном падеже слева направо без повторения, с учетом варианта (определяется по порядковому номеру в списке группы). Если номер в журнале двузначный, то выбирается вторая цифра номера.

#### 2. Контрольные практическиезадания

Выполните расчеты в среде MSExcel.

Задание 1. Вычислите сумму ряда с точностью  $\varepsilon = 0.001$ .

Задание 2. Подсчитайте количество элементов заданного ряда, п-член которого равен:

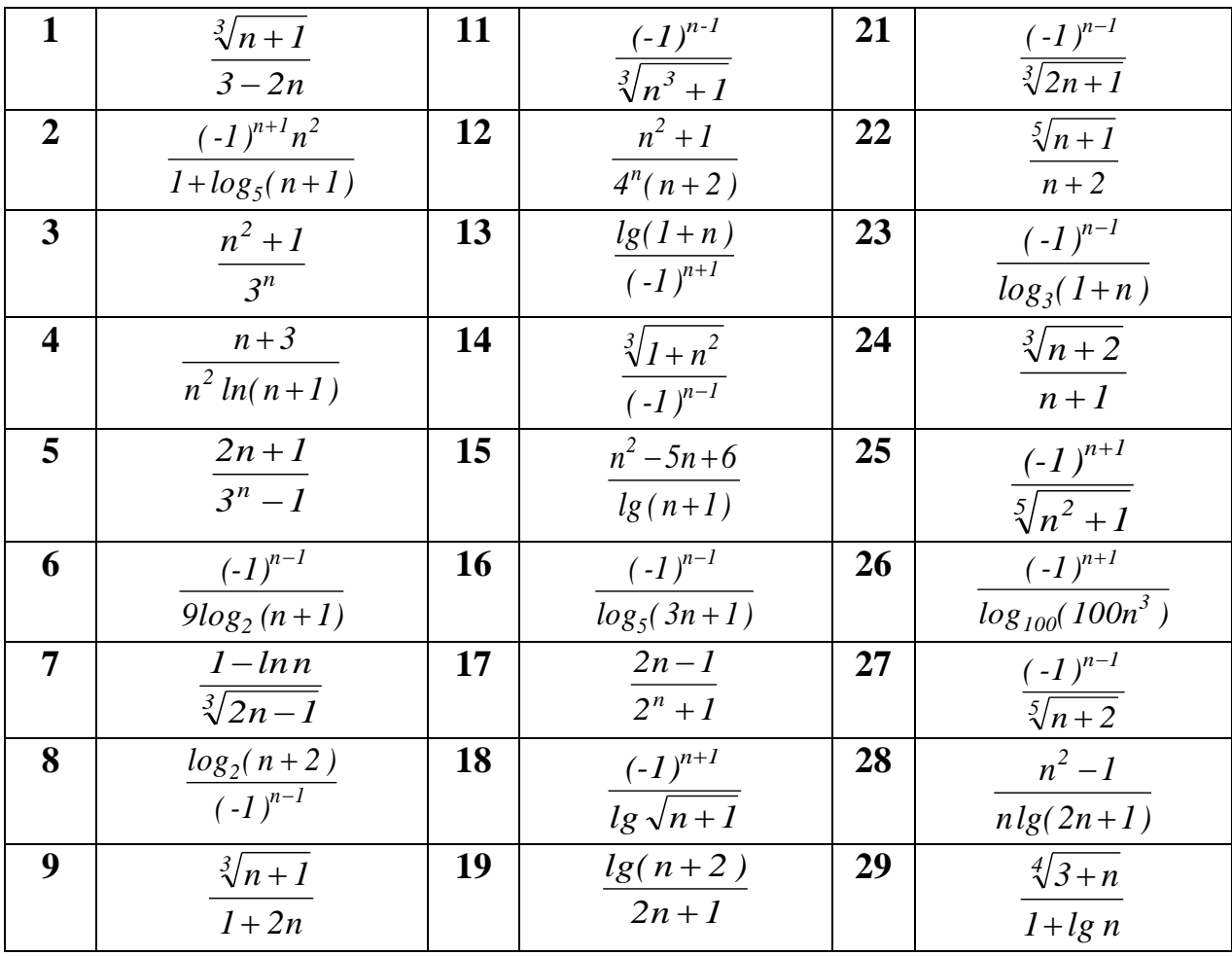

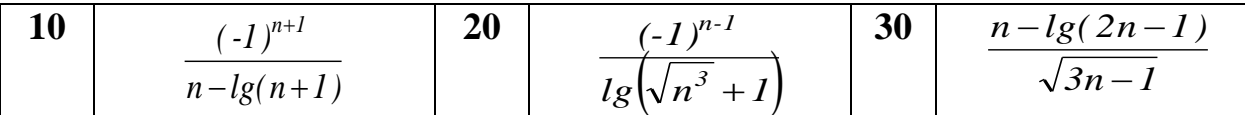

#### 7.4 Методические материалы, определяющие процедуры оценивания знаний, умений и навыков, опыта деятельности, характеризующих этапы формирования компетенций

Устный опрос-средство контроля, организованное как специальная беседа преподавателя с обучающимся на темы, связанные с изучаемыми дисциплинами и формируемыми компетенциями, позволяет определить объем знаний обучающегося по определенному разделу и формируемой в рамках данного раздела компетенции.

Рекомендуется для оценки знаний обучающихся.

Критериями оценки устного опроса являются: правильность ответа на вопросы, степень раскрытия сущности вопроса.

Оценка «отлично» ставится, если студент:

1) полно излагает изученный материал, дает правильное определение языковых понятий:

2) обнаруживает понимание материала, может обосновать свои суждения, применить знания на практике, привести необходимые примеры не только по литературе, но и самостоятельно составленные;

3) излагает материал последовательно и правильно с точки зрения норм литературного языка.

Оценка «хорошо» ставится, если студент дает ответ, удовлетворяющий тем же требованиям, что и для оценки «5», но допускает 1-2 ошибки, которые сам же исправляет, и 1-2 недочета в последовательности и языковом оформлении излагаемого.

Оценка «удовлетворительно» ставится, если студент обнаруживает знание и понимание основных положений данной темы, но:

1) излагает материал неполно и допускает неточности в определении понятий или формулировке правил;

2) не умеет достаточно глубоко и доказательно обосновать свои суждения и привести свои примеры;

3) излагает материал непоследовательно и допускает ошибки в языковом оформлении излагаемого.

Оценка «неудовлетворительно» ставится, если студент обнаруживает незнание большей части соответствующего раздела изучаемого материала, допускает ошибки в формулировке определений и правил, искажающие их смысл, беспорядочно и неуверенно излагает материал.

Оценка «неудовлетворительно» отмечает такие недостатки в подготовке студента, которые являются серьезным препятствием к успешному овладению последующим материалом.

*Реферат*– это краткое изложение в письменном виде содержания и результатов индивидуальной учебно-исследовательской деятельности, имеет регламентированную структуру, содержание и оформление. Его задачами являются:

1. Формирование умений самостоятельной работы студентов с источниками литературы, их систематизация;

2. Развитие навыков логического мышления;

3. Углубление теоретических знаний по проблеме исследования.

Текст реферата должен содержать аргументированное изложение определенной темы. Реферат должен быть структурирован (по главам, разделам, параграфам) и включать разделы: введение, основная часть, заключение, список используемых источников. В зависимости от тематики реферата к нему могут быть оформлены приложения, содержащие документы, иллюстрации, таблицы, схемы и т.д.

Рекомендуется для оценки **знаний** и **умений** обучающихся.

#### **Критерии оценки при выполнении рефератов**

соответствие содержания выбранной теме;

отсутствие в тексте отступлений от темы;

соблюдение структуры работы, четка ли она и обоснована;

 умение работать с научной литературой - вычленять проблему из контекста;

умение логически мыслить;

культура письменной речи;

 умение оформлять научный текст (правильное применение и оформление ссылок, составление библиографии);

 умение правильно понять позицию авторов, работы которых использовались при написании реферата;

 способность верно, без искажения передать используемый авторский материал;

соблюдение объема работы;

 аккуратность и правильность оформления, а также технического выполнения работы.

Реферат должен быть сдан для проверки в установленный срок.

Оценка «**отлично**» выполнены все требования к написанию реферата: обозначена проблема и обоснована ее актуальность; сделан анализ различных точек зрения на рассматриваемую проблему и логично изложена собственная позиция; сформулированы выводы, тема раскрыта полностью, выдержан объем; соблюдены требования к внешнему оформлению.

Оценка «**хорошо**» основные требования к реферату выполнены, но при этом допущены недочеты. В частности, имеются неточности в изложении материала; отсутствует логическая последовательность в суждениях; не выдержан объем реферата; имеются упущения в оформлении.

Оценка «**удовлетворительно**» — имеются существенные отступления от требований к реферированию. В частности: тема освещена лишь частично; допущены фактические ошибки в содержании реферата; отсутствуют выво-ДЫ.

Оценка «неудовлетворительно» — тема реферата не раскрыта, обнаруживается существенное непонимание проблемы или реферат не представлен вовсе.

#### Оценочный лист реферата

ФИОобучающегося\_\_\_\_\_\_\_\_\_ Дата и последник по стала при в село в том, что то не полно и по

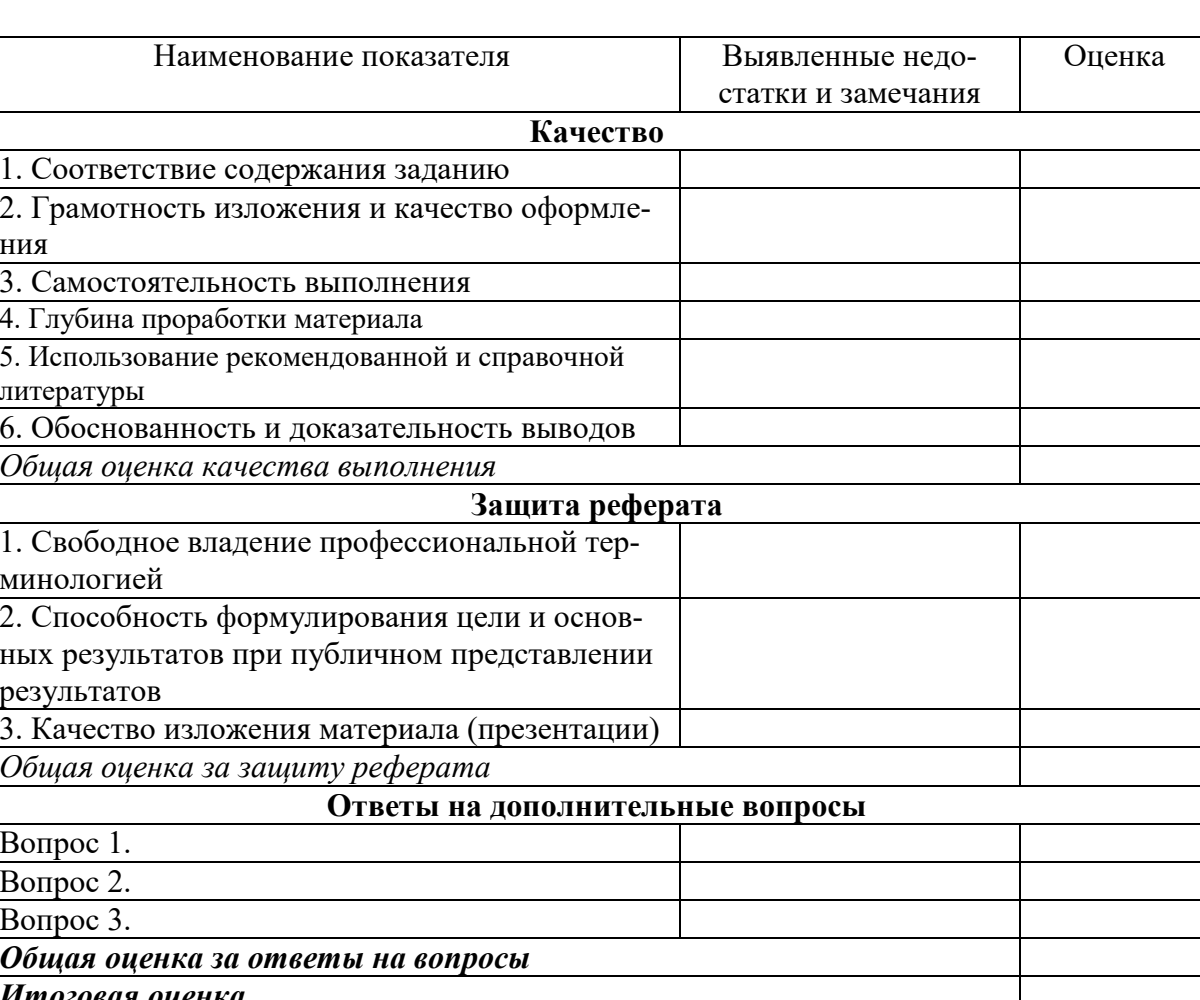

Компьютерная презентация - мультимедийный продукт, представляющий собой последовательность выдержанных в одном графическом стиле слайдов, содержащих текст, рисунки, фотографии, анимацию, видео и звуковой ряд.

Цель презентации - донести до аудитории полноценную информацию об объекте презентации в удобной форме.

Рекомендуется для оценки знаний и умений обучающихся.

#### Оценочный лист для презентаций

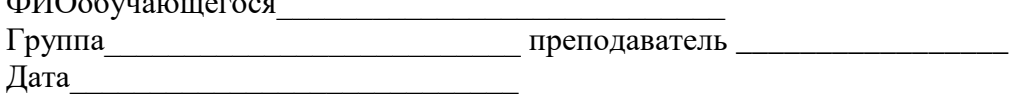

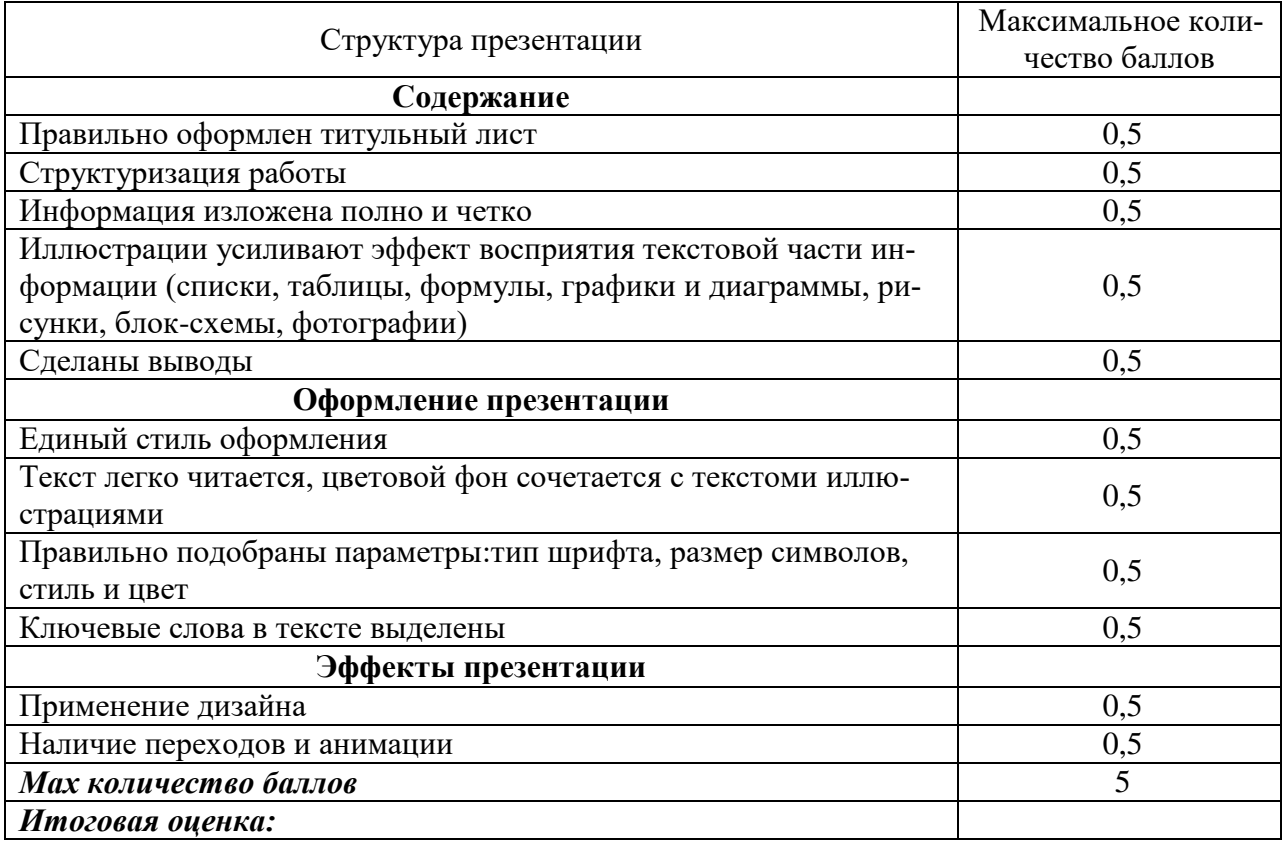

### *Практические контрольные задания (ПКЗ)*

Средство проверки умений применять полученные знания для решения задач определенного типа по теме или разделу или модулю учебной дисциплины. Носит мультикомпетентностный характер.

На очном отделении обучения выполняются аудиторные, на заочном – домашние контрольные работы. Аудиторные контрольные работы выполняются письменно, либо в электронном виде в какой-либо программной среде. Домашние контрольные работы требуется выполнить в тетради без специального оформления.

#### **Критерии оценки практических контрольных заданий:**

Отметка «**отлично**»задание выполнено в полном объеме с соблюдением необходимой последовательности действий; правильно и аккуратно выполнены все вычисления; правильно составлена программа и получен достоверный результат.

Отметка «**хорошо**»задание выполнено правильно с учетом 1-2 мелких погрешностей или 2-3 недочетов, исправленных самостоятельно по требованию преподавателя.

Отметка «**удовлетворительно**»задание выполнено правильно не менее чем наполовину, допущены 1-2 погрешности или одна грубая ошибка.

Отметка «**неудовлетворительно**» допущены две (и более) грубые ошибки в ходе работы, которые обучающийся не может исправить даже по требованию преподавателя или задание не решено полностью.

*Кейс-задание* –проблемное задание, в котором обучающемуся предлагают осмыслить реальную профессионально-ориентированную ситуацию, необходимую для решения данной проблемы. Кейс-задание выдается на практическом занятии и на его выполнение отводится значительная его часть.

Задачами выполнения кейс-заданий являются:

 овладеть навыками и приемами всестороннего анализа предложенной ситуации;

 сформировать умение поиска релевантной дополнительной информации;

 получить навыки применения теоретических знаний для решения практических проблем;

развить навыки принятия решений в ситуации неопределенности;

 отработать навыки конструктивного критического оценивания точки зрения других;

 научиться самостоятельно принимать решения на основе группового анализа ситуации.

Рекомендуется для оценки **знаний**, **умений** и **навыков** обучающихся. **Критерии оценки выполнения кейс-заданий**

Отметка «**отлично**»задание выполнено в полном объеме с соблюдением необходимой последовательности действий; правильно и аккуратно выполнены все вычисления; правильно составлена программа и получен достоверный результат.

Отметка «**хорошо**»задание выполнено правильно с учетом 1-2 мелких погрешностей или 2-3 недочетов, исправленных самостоятельно по требованию преподавателя.

Отметка «**удовлетворительно**»задание выполнено правильно не менее чем наполовину, допущены 1-2 погрешности или одна грубая ошибка.

Отметка «**неудовлетворительно**» допущены две (и более) грубые ошибки в ходе работы, которые обучающийся не может исправить даже по требованию преподавателя или задание не решено полностью.

*Тесты*–система стандартизированных заданий, позволяющая автоматизировать процедуру измерения уровня знаний и умений обучающегося.

Рекомендуется для оценки **знаний**, **умений** и **навыков**обучающихся

Оценка «**отлично**» выставляется при условии правильного ответа студента не менее чем на 85 % тестовых заданий;

Оценка «**хорошо**» выставляется при условии правильного ответа студента не менее чем на 70 % тестовых заданий;

Оценка «**удовлетворительно**» выставляется при условии правильного ответа студента не менее чем на 51 %;

Оценка «**неудовлетворительно**» выставляется при условии правильного ответа студента менее чем на 50 % тестовых заданий.

*Вопросы и задания для проведения зачета*

Рекомендуется для **оценки знаний**, **умений** и **навыков**обучающихся. *Зачет* – итоговая форма оценки знаний.

#### **Критерии оценки на зачете**

Оценка **«зачтено»** выставляется студенту, который

усвоил предусмотренный программный материал;

 правильно, аргументировано ответил на все вопросы с приведением примеров;

 показал глубокие систематизированные знания, владеет приемами рассуждения и сопоставляет материал из разных источников: теорию связывает с практикой, другими темами данного курса, других изучаемых предметов

без ошибок выполнил практическое задание.

Дополнительным условием получения оценки «**зачтено**» могут стать хорошие успехи при выполнении самостоятельной и контрольной работы, систематическая активная работа на занятиях.

Оценка **«не зачтено»** выставляется студенту, который не справился с 50% вопросов и заданий билета, в ответах на другие вопросы допустил существенные ошибки. Не может ответить на дополнительные вопросы, предложенные преподавателем.

# **8 ПЕРЕЧЕНЬ ОСНОВНОЙ И ДОПОЛНИТЕЛЬНОЙ УЧЕБНОЙ ЛИТЕРАТУРЫ**

#### **Основная учебная литература**

1. Анищик Т.А. Алгоритмизация и программирование на языке Паскаль: учеб.пособие / Т. А. Анищик. – Краснодар :КубГАУ, 2016. – 80 с. ISBN 978-5-00097-109-3. — Режим доступа: <https://elibrary.ru/item.asp?id=35584016>

2. Информационные технологии. Базовый курс : учебник / А. В. Костюк, С. А. Бобонец, А. В. Флегонтов, А. К. Черных. - 2-е изд., стер. - СПб. : Лань, 2019. - 604 с. -ISBN 978-5-8114-4065-8. - Текст: электронный. -URL:https://e.lanbook.com/book/114686

3. Информационные технологии: учебник / Ю. Ю. Громов, И. В. Дидрих, О. Г. Иванова [и др.].-Тамбов: Тамбовский государственный технический университет, ЭБС АСВ, 2015. - 260 с. - ISBN 978-5-8265-1428-3. -Текст: электронный. URL: http://www.iprbookshop.ru/63852.html.

4. Коломейченко А. С. Информационные технологии : учеб.пособие / А. С. Коломейченко, Н. В. Польшакова, О. В. Чеха. - СПб. : Лань, 2018. - 228 с. – ISBN 978-5-8114-2730-7. – Текст: электронный // – URL: https://e.lanbook.com/book/101862

5. Тюльпинова Н. В. Алгоритмизация и программирование : учеб.пособие / Н. В. Тюльпинова. - Саратов : Вузовское образование, 2019. -200 c. – ISBN 978-5-4487-0470-3. – Текст: электронный. – URL: [http://www.iprbookshop.ru/80539.html.](http://www.iprbookshop.ru/80539.html)

#### **Дополнительная учебная литература**

1. Анищик Т. А. Основы алгоритмического программирования на языке Паскаль : учеб.пособие / Т. А. Анищик. – Краснодар :КубГАУ, 2017. – 183 с. ISBN 978-5-00097-413-1. Режим доступа: <https://elibrary.ru/item.asp?id=35131345>

2. Анищик Т. А. Язык программирования Паскаль в вопросах и ответах : учеб. -метод. пособие / Анищик Т. А. – Краснодар : КубГАУ, 2019. [https://edu.kubsau.ru/file.php/118/JAzyk\\_programmirovanija\\_Paskal\\_v\\_voprosakh\\_i\\_otv](https://edu.kubsau.ru/file.php/118/JAzyk_programmirovanija_Paskal_v_voprosakh_i_otvetakh.pdf) [etakh.pdf](https://edu.kubsau.ru/file.php/118/JAzyk_programmirovanija_Paskal_v_voprosakh_i_otvetakh.pdf)

3. Андрианова А. А. Алгоритмизация и программирование. Практикум: учеб.пособие / А. А. Андрианова, Л. Н. Исмагилов, Т. М. Мухтарова. - СПб. : Лань, 2019. - 240 с. - ISBN 978-5-8114-3336-0. - Текст: электронный. -URL:https://e.lanbook.com/book/113933.

4. Компьютерные сети: учебник / В. Г. Карташевский, Б. Я. Лихтциндер, Н. В. Киреева, М. А. Буранова. – Самара : Поволжский государственный университет телекоммуникаций и информатики, 2016. - 267 с. - ISBN 2227-8397. Текст: электронный. URL:http://www.iprbookshop.ru/71846.html.

5. Нестеров, С. А. Основы информационной безопасности : учеб.пособие / С. А. Нестеров. – 5-е изд., стер. – СПб. : Лань, 2019. – 324 с. – ISBN 978-5-8114-4067-2. – Текст: электронный. URL:https://e.lanbook.com/book/114688

# **9 ПЕРЕЧЕНЬ РЕСУРСОВ ИНФОРМАЦИОННО-ТЕЛЕКОММУНИКАЦИОННОЙ СЕТИ «ИНТЕРНЕТ»**

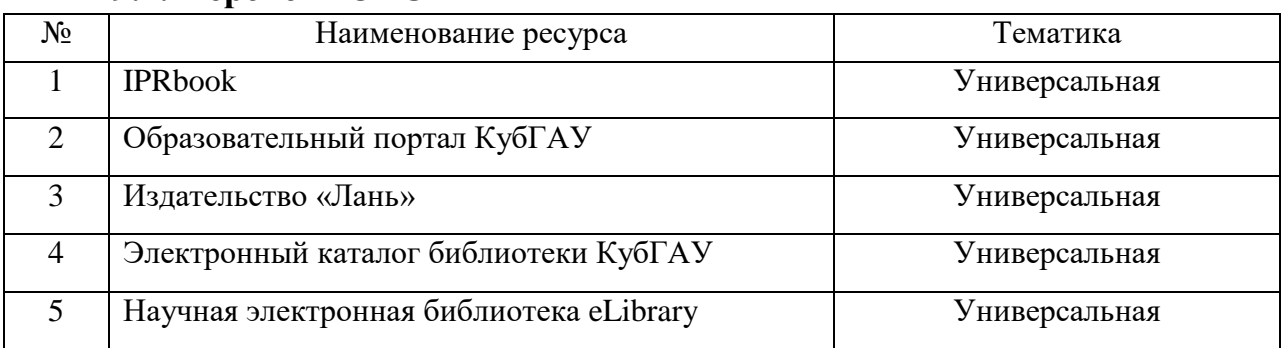

#### **9.1. Перечень ЭБС**

# **10 МЕТОДИЧЕСКИЕ УКАЗАНИЯ ДЛЯ ОБУЧАЮЩИХСЯ ПО ОСВОЕНИЮ ДИСЦИПЛИНЫ**

1. Анищик Т.А. Информационные технологии :метод.рекомендации к выполнению практических работ / сост. Т. А. Анищик. – Краснодар :КубГАУ, 2020. – 43 с.

[https://edu.kubsau.ru/file.php/118/Anishchik\\_MR\\_po\\_PRAKTIKE\\_Stroitelstvo.pdf](https://edu.kubsau.ru/file.php/118/Anishchik_MR_po_PRAKTIKE_Stroitelstvo.pdf)

2. Анищик Т.А. Информационные технологии :метод.рекомендации к выполнению лабораторныхработ / сост. Т. А. Анищик. – Краснодар : КубГАУ, 2020 – 38 с.

[https://edu.kubsau.ru/file.php/118/Anishchik\\_MR\\_po\\_LABRAB\\_Stroitelstvo.pdf](https://edu.kubsau.ru/file.php/118/Anishchik_MR_po_LABRAB_Stroitelstvo.pdf)

3. Анищик Т.А. Информационные технологии :метод.указания к выполнению самостоятельнойработы / сост. Т. А. Анищик. – Краснодар :КубГАУ, 2020. – 31 с.

[https://edu.kubsau.ru/file.php/118/Anishchik\\_Mu\\_k\\_SR\\_Stroitelstvo.pdf](https://edu.kubsau.ru/file.php/118/Anishchik_Mu_k_SR_Stroitelstvo.pdf)

# **11 ПЕРЕЧЕНЬ ИНФОРМАЦИОННЫХ ТЕХНОЛО-ГИЙ,ИСПОЛЬЗУЕМЫХ ПРИ ОСУЩЕСТВЛЕНИИ ОБРАЗО-ВАТЕЛЬНОГО ПРОЦЕССА ПО ДИСЦИПЛИНЕ, ВКЛЮЧАЯ ПЕРЕЧЕНЬ ПРОГРАММНОГО ОБЕСПЕЧЕНИЯ И ИНФОР-МАЦИОННЫХ СПРАВОЧНЫХ СИСТЕМ**

Информационные технологии, используемые при осуществлении образовательного процесса по дисциплине позволяют: обеспечить взаимодействие между участниками образовательного процесса, в том числе синхронное и (или) асинхронное взаимодействие посредством сети "Интернет"; фиксировать ход образовательного процесса, результатов промежуточной аттестации по дисциплине и результатов освоения образовательной программы; организовать процесс образования путем визуализации изучаемой информации посредством использования презентаций, учебных фильмов; контролировать результаты обучения на основе компьютерного тестирования.

| $N_{\Omega}$ | Наименование                                           | Краткое описание         |
|--------------|--------------------------------------------------------|--------------------------|
|              | <b>MicrosoftWindows</b>                                | Операционная система     |
|              | Система тестирования<br><i><b>INDIGO</b></i>           | Тестирование             |
| 3            | Microsoft Office (включает<br>Word, Excel, PowerPoint) | Пакет офисных приложений |

**11.1 Перечень лицензионного ПО**

#### **11.2 Перечень свободно распространяемого ПО**

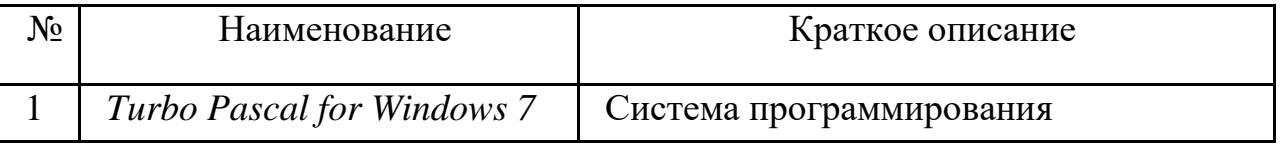

#### **11.3 Доступ к сети Интернет**

Доступ к сети Интернет, доступ в электронную информационнообразовательную среду университета.

# **12. Материально-техническое обеспечение обучения по дисциплине для лиц с ОВЗ и инвалидов**

Входная группа в главный учебный корпус оборудован пандусом, кнопкой вызова, тактильными табличками, опорными поручнями, предупреждающими знаками, доступным расширенным входом, в корпусе есть специально оборудованная санитарная комната. Для перемещения инвалидов и ЛОВЗ в помещении имеется передвижной гусеничный ступенькоход. Корпус оснащен противопожарной звуковой и визуальной сигнализацией

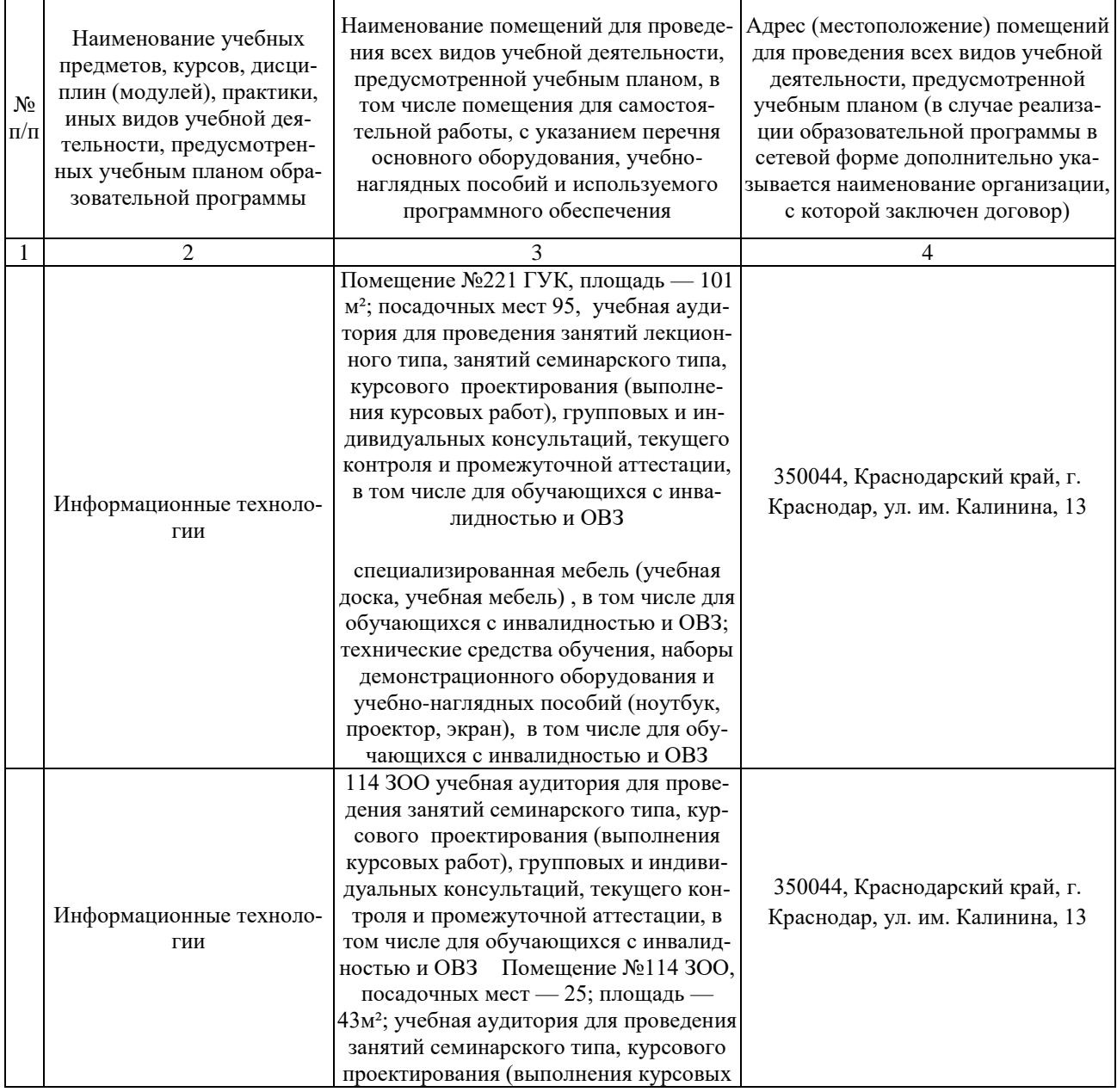

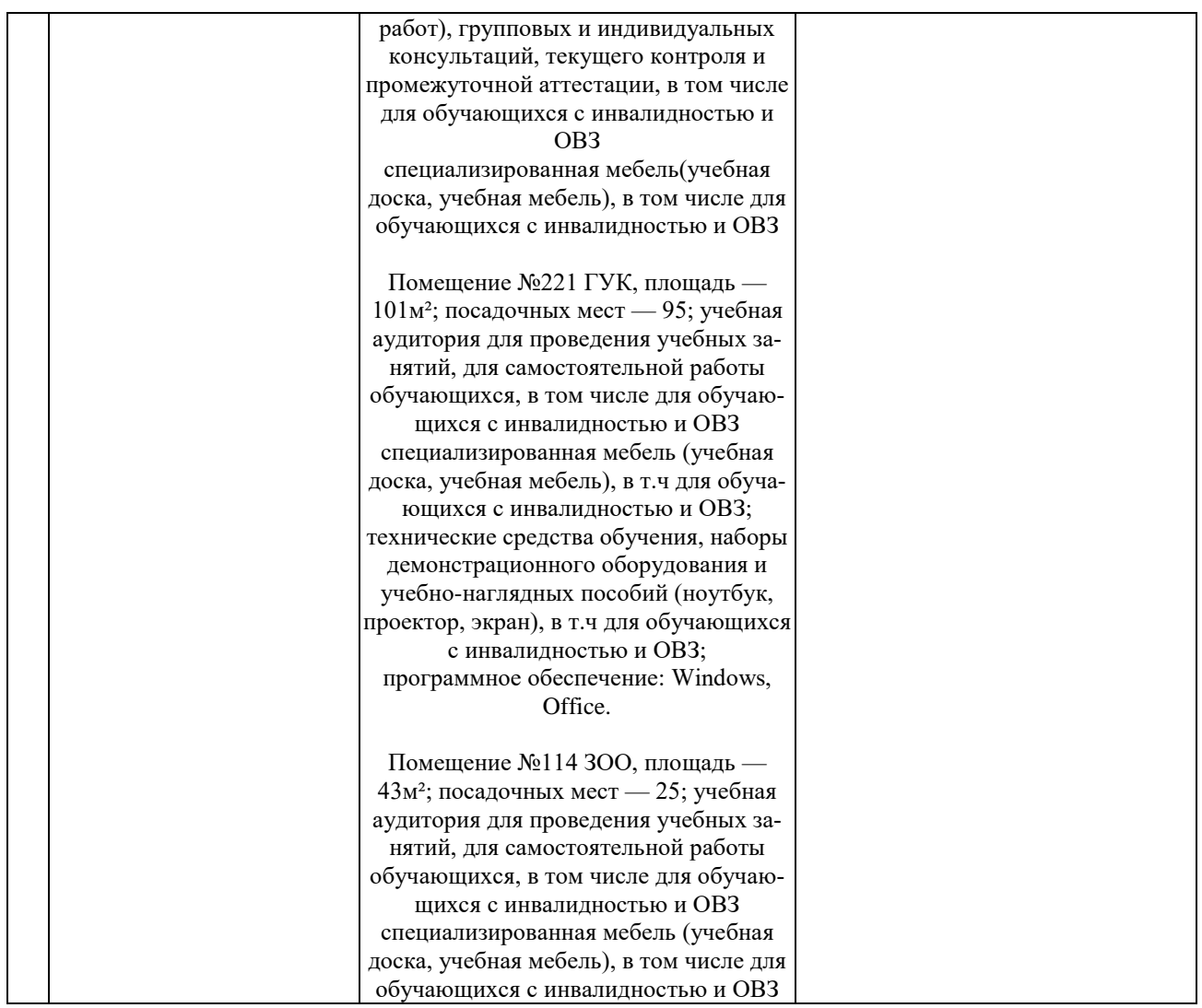

# **13. Особенности организации обучения лиц с ОВЗ и инвалидов**

Для инвалидов и лиц с ОВЗ может изменяться объём дисциплины (модуля) в часах, выделенных на контактную работу обучающегося с преподавателем (по видам учебных занятий) и на самостоятельную работу обучающегося (при этом не увеличивается количество зачётных единиц, выделенных на освоение дисциплины).

Фонды оценочных средств адаптируются к ограничениям здоровья и восприятия информации обучающимися.

Основные формы представления оценочных средств – в печатной форме или в форме электронного документа.

#### **Формы контроля и оценки результатов обучения инвалидов и лиц с ОВЗ**

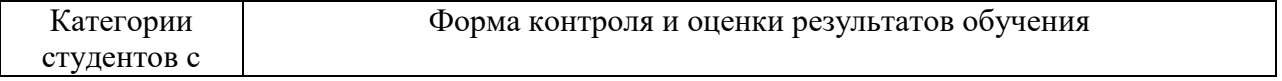

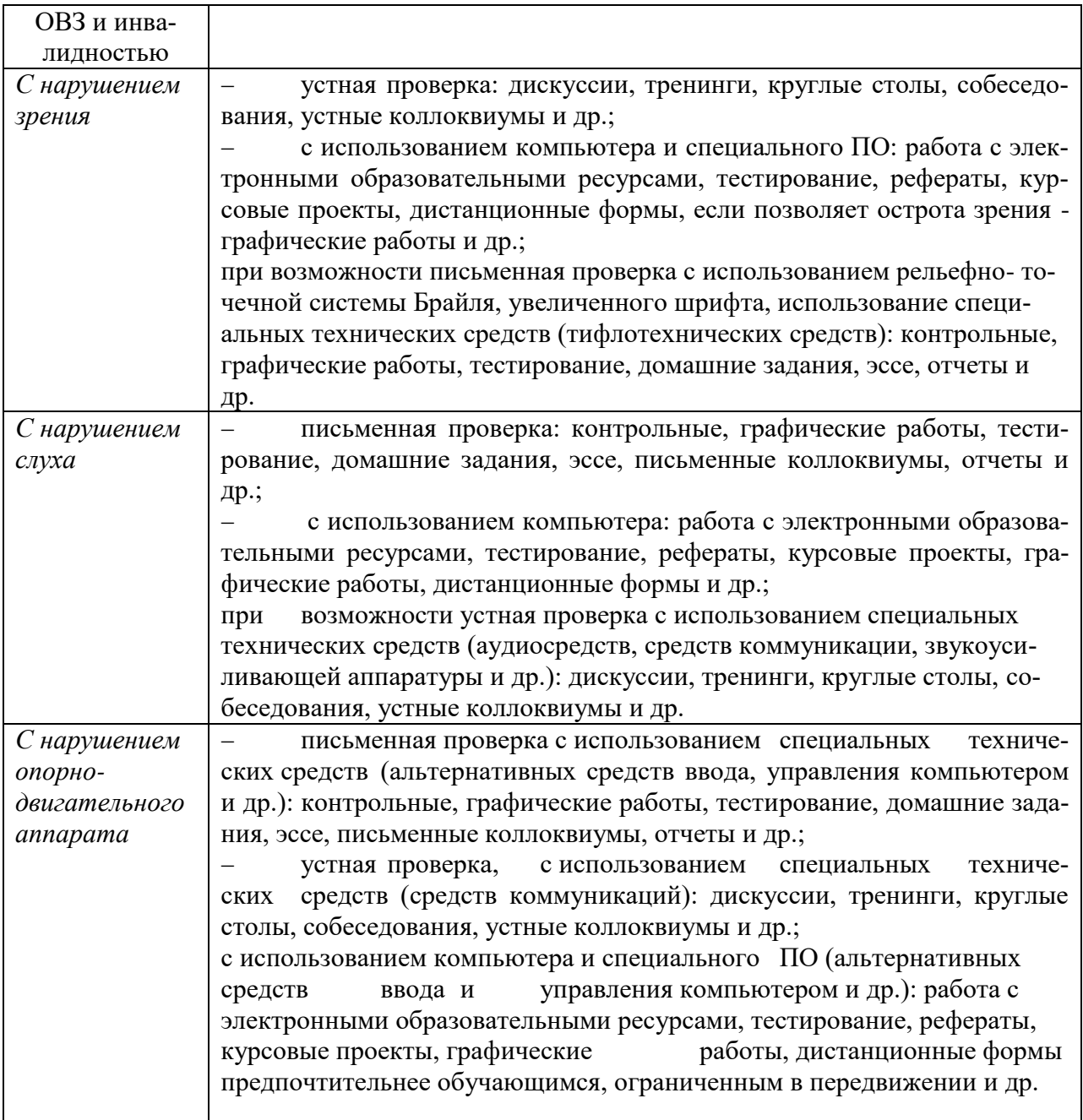

# **Адаптация процедуры проведения промежуточной аттестации для инвалидов и лиц с ОВЗ:**

В ходе проведения промежуточной аттестации предусмотрено:

 предъявление обучающимся печатных и (или) электронных материалов в формах, адаптированных к ограничениям их здоровья;

 возможность пользоваться индивидуальными устройствами и средствами, позволяющими адаптировать материалы, осуществлять приём и передачу информации с учетом их индивидуальных особенностей;

увеличение продолжительности проведения аттестации;

возможность присутствия ассистента и оказания им необходимой

помощи (занять рабочее место, передвигаться, прочитать и оформить задание, общаться с преподавателем).

Формы промежуточной аттестации для инвалидов и лиц с ОВЗ должны учитывать индивидуальные и психофизические особенности обучающегося/обучающихся по АОПОП ВО (устно, письменно на бумаге, письменно на компьютере, в форме тестирования и т.п.).

# Специальные условия, обеспечиваемые в процессе преподавания дисциплины

#### Студенты с нарушениями зрения

предоставление образовательного контента в текстовом электронном формате, позволяющем переводить плоскопечатную информацию в аудиальную или тактильную форму;

возможность использовать индивидуальные устройства и средства, позволяющие адаптировать материалы, осуществлять приём и передачу информации с учетом индивидуальных особенностей и состояния здоровья студента;

предоставление возможности предкурсового ознакомления с содержанием учебной дисциплины и материалом по курсу за счёт размещения информации на корпоративном образовательном портале;

использование чёткого и увеличенного по размеру шрифта и графических объектов в мультимедийных презентациях;

использование инструментов «лупа», «прожектор» при работе с интерактивной доской;

озвучивание визуальной информации, представленной обучающимся в ходе занятий;

обеспечение раздаточным материалом, дублирующим информацию, выводимую на экран;

наличие подписей и описания у всех используемых в процессе обучения рисунков и иных графических объектов, что даёт возможность перевести письменный текст в аудиальный,

обеспечение особого речевого режима преподавания: лекции читаются громко, разборчиво, отчётливо, с паузами между смысловыми блоками информации, обеспечивается интонирование, повторение, акцентирование, профилактика рассеивания внимания;

минимизация внешнего шума и обеспечение спокойной аудиальной обстановки;

возможность вести запись учебной информации студентами в удобной для них форме (аудиально, аудиовизуально, на ноутбуке, в виде пометок в заранее подготовленном тексте);

увеличение доли методов социальной стимуляции (обращение внимания, апелляция к ограничениям по времени, контактные виды работ, групповые задания и др.) на практических и лабораторных занятиях;

- минимизирование заданий, требующих активного использования зритель-

ной памяти и зрительного внимания;

 применение поэтапной системы контроля, более частый контроль выполнения заданий для самостоятельной работы.

#### **Студенты с нарушениями опорно-двигательного аппарата (маломобильные студенты, студенты, имеющие трудности передвижения и патологию верхних конечностей)**

 возможность использовать специальное программное обеспечение и специальное оборудование и позволяющее компенсировать двигательное нарушение (коляски, ходунки, трости и др.);

 предоставление возможности предкурсового ознакомления с содержанием учебной дисциплины и материалом по курсу за счёт размещения информации на корпоративном образовательном портале;

 применение дополнительных средств активизации процессов запоминания и повторения;

- опора на определенные и точные понятия;
- использование для иллюстрации конкретных примеров;
- применение вопросов для мониторинга понимания;
- разделение изучаемого материала на небольшие логические блоки;

 увеличение доли конкретного материала и соблюдение принципа от простого к сложному при объяснении материала;

 наличие чёткой системы и алгоритма организации самостоятельных работ и проверки заданий с обязательной корректировкой и комментариями;

 увеличение доли методов социальной стимуляции (обращение внимания, аппеляция к ограничениям по времени, контактные виды работ, групповые задания др.);

 обеспечение беспрепятственного доступа в помещения, а также пребывания них;

 наличие возможности использовать индивидуальные устройства и средства, позволяющие обеспечить реализацию эргономических принципов и комфортное пребывание на месте в течение всего периода учёбы (подставки, специальные подушки и др.).

#### **Студенты с нарушениями слуха (глухие, слабослышащие, позднооглохшие)**

 предоставление образовательного контента в текстовом электронном формате, позволяющем переводить аудиальную форму лекции в плоскопечатную информацию;

 наличие возможности использовать индивидуальные звукоусиливающие устройства и сурдотехнические средства, позволяющие осуществлять приём и передачу информации; осуществлять взаимообратный перевод текстовых и аудиофайлов (блокнот для речевого ввода), а также запись и воспроизведение зрительной информации.

- наличие системы заданий, обеспечивающих систематизацию вербального материала, его схематизацию, перевод в таблицы, схемы, опорные тексты, глоссарий;

- наличие наглядного сопровождения изучаемого материала (структурно-логические схемы, таблицы, графики, концентрирующие и обобщающие информацию, опорные конспекты, раздаточный материал);

наличие чёткой системы и алгоритма организации самостоятельных работ и проверки заданий с обязательной корректировкой и комментариями;

обеспечение практики опережающего чтения, когда студенты заранее знакомятся с материалом и выделяют незнакомые и непонятные слова и фрагменты;

особый речевой режим работы (отказ от длинных фраз и сложных предложений, хорошая артикуляция; четкость изложения, отсутствие лишних слов; повторение фраз без изменения слов и порядка их следования; обеспечение зрительного контакта во время говорения и чуть более медленного темпа речи, использование естественных жестов и мимики);

- чёткое соблюдение алгоритма занятия и заданий для самостоятельной работы (называние темы, постановка цели, сообщение и запись плана, выделение основных понятий и методов их изучения, указание видов деятельности студентов и способов проверки усвоения материала, словарная работа);

- соблюдение требований к предъявляемым учебным текстам (разбивка текста на части; выделение опорных смысловых пунктов; использование наглядных средств);

- минимизация внешних шумов;

- предоставление возможности соотносить вербальный и графический материал; комплексное использование письменных и устных средств коммуникации при работе в группе;

- сочетание на занятиях всех видов речевой деятельности (говорения, слушания, чтения, письма, зрительного восприятия с лица говорящего).

#### Студенты с прочими видами нарушений

### (ДЦП с нарушениями речи, заболевания эндокринной, центральной нервной и сердечно-сосудистой систем, онкологические заболевания)

- наличие возможности использовать индивидуальные устройства и средства, позволяющие осуществлять приём и передачу информации;

- наличие системы заданий, обеспечивающих систематизацию вербального материала, его схематизацию, перевод в таблицы, схемы, опорные тексты, глоссарий;

наличие наглядного сопровождения изучаемого материала;  $\overline{\phantom{0}}$ 

наличие чёткой системы и алгоритма организации самостоятельных  $\rightarrow$   $^{-}$ 

работ и проверки заданий с обязательной корректировкой и комментариями;

 обеспечение практики опережающего чтения, когда студенты заранее знакомятся с материалом и выделяют незнакомые и непонятные слова и фрагменты;

 предоставление возможности соотносить вербальный и графический материал; комплексное использование письменных и устных средств коммуникации при работе в группе;

 сочетание на занятиях всех видов речевой деятельности (говорения, слушания, чтения, письма, зрительного восприятия с лица говорящего);

 предоставление образовательного контента в текстовом электронном формате;

 предоставление возможности предкурсового ознакомления с содержанием учебной дисциплины и материалом по курсу за счёт размещения информации на корпоративном образовательном портале;

 возможность вести запись учебной информации студентами в удобной для них форме (аудиально, аудиовизуально, в виде пометок в заранее подготовленном тексте).

 применение поэтапной системы контроля, более частый контроль выполнения заданий для самостоятельной работы,

 стимулирование выработки у студентов навыков самоорганизации и самоконтроля;

 наличие пауз для отдыха и смены видов деятельности по ходу занятия.